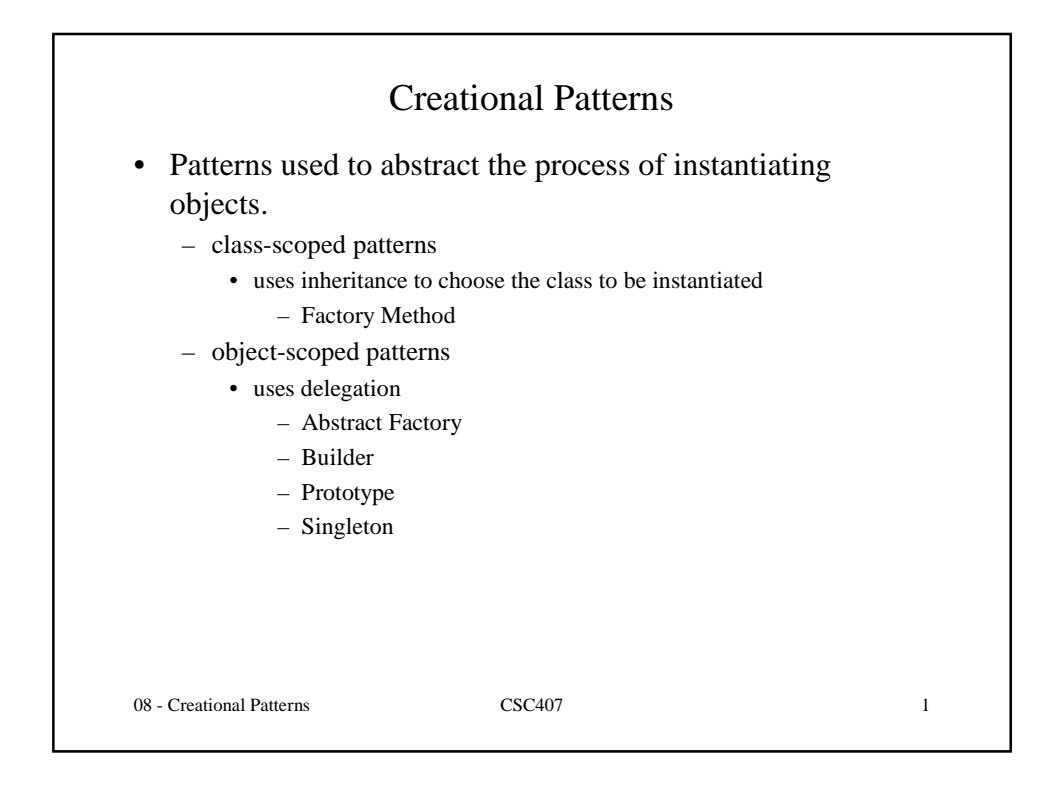

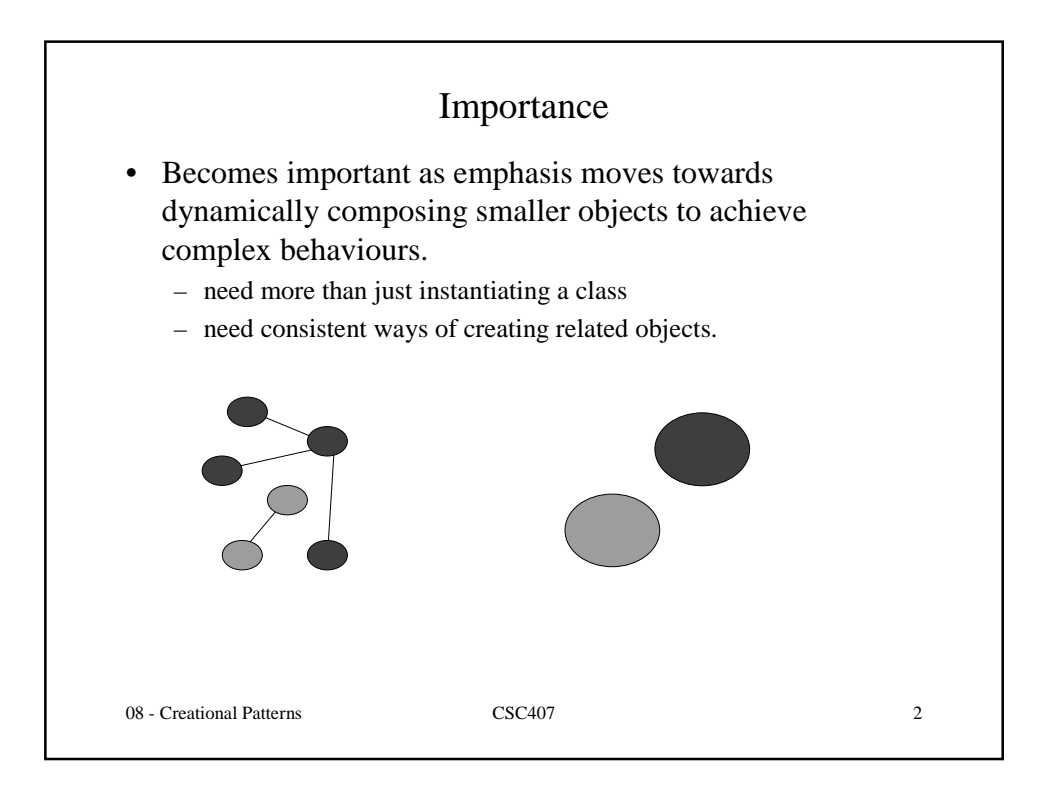

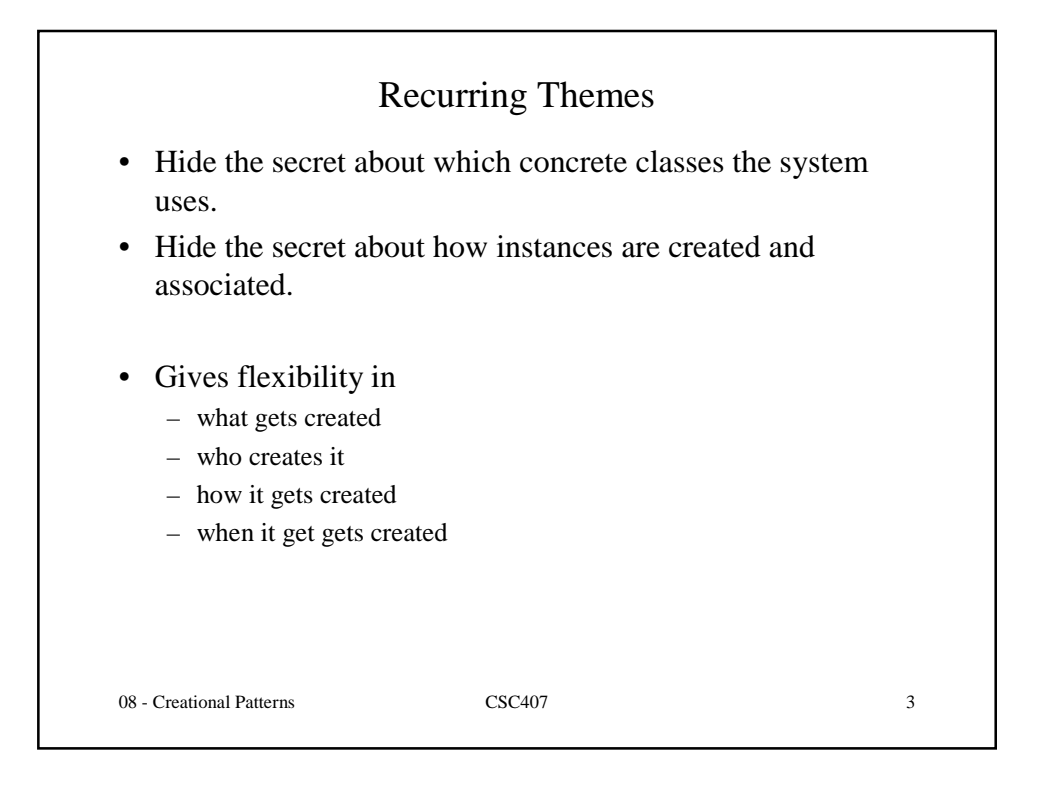

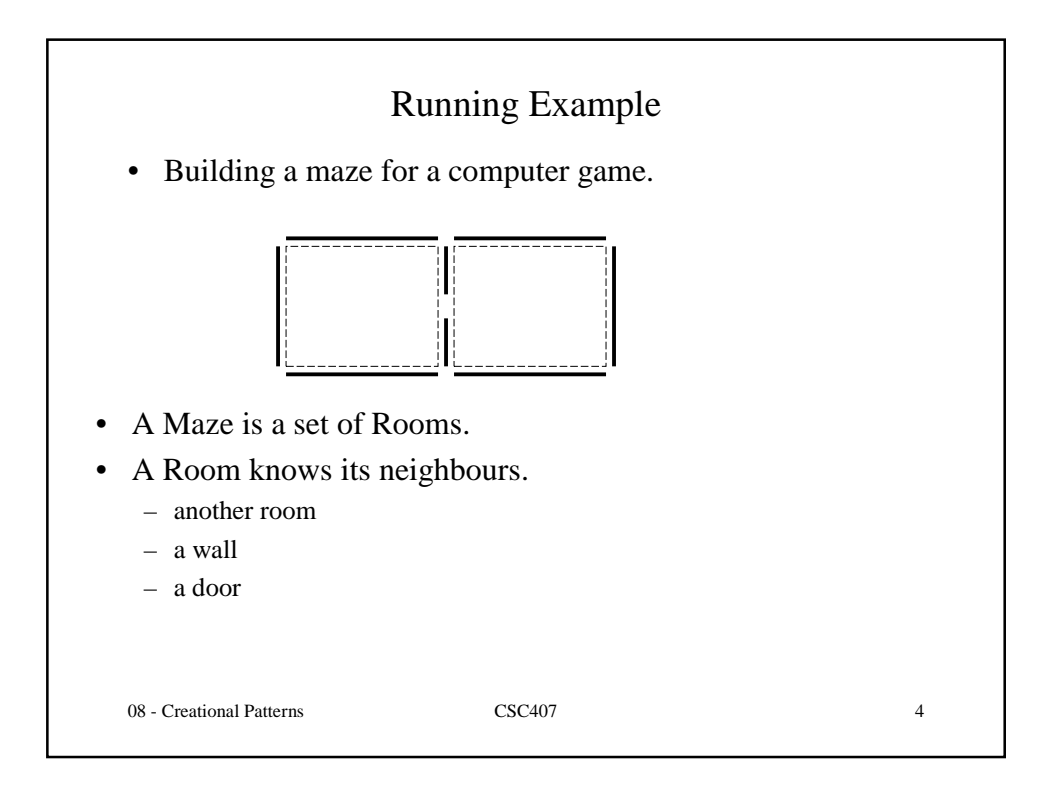

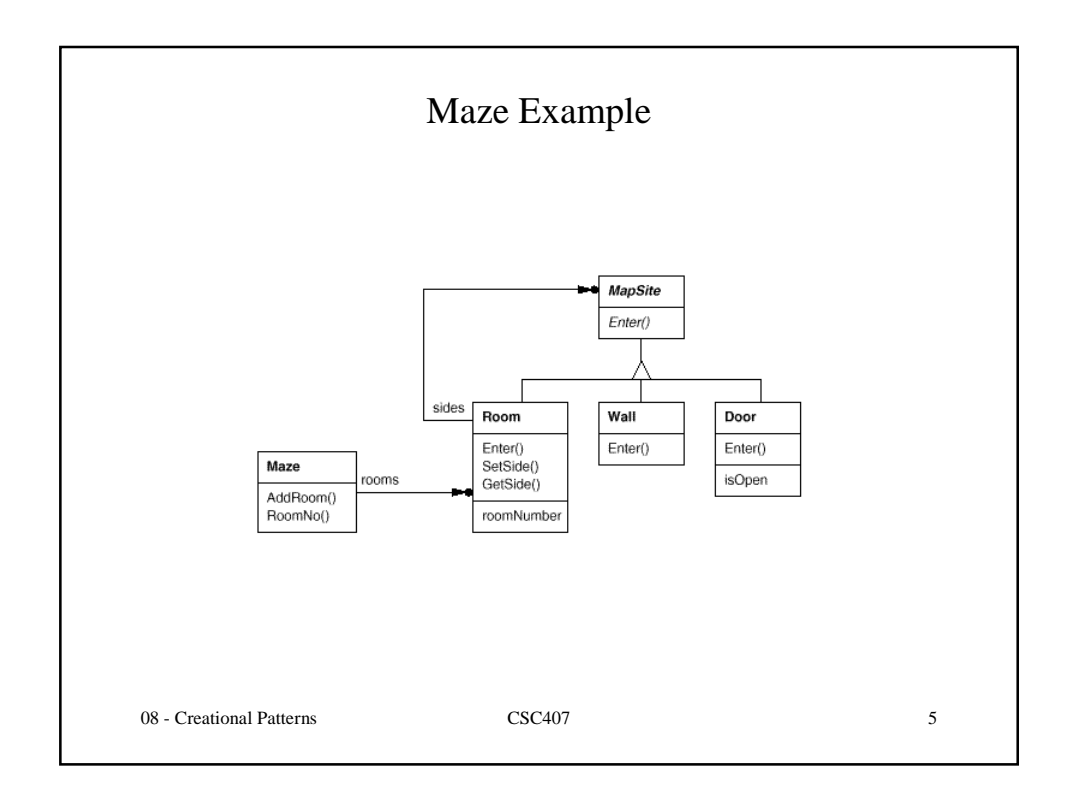

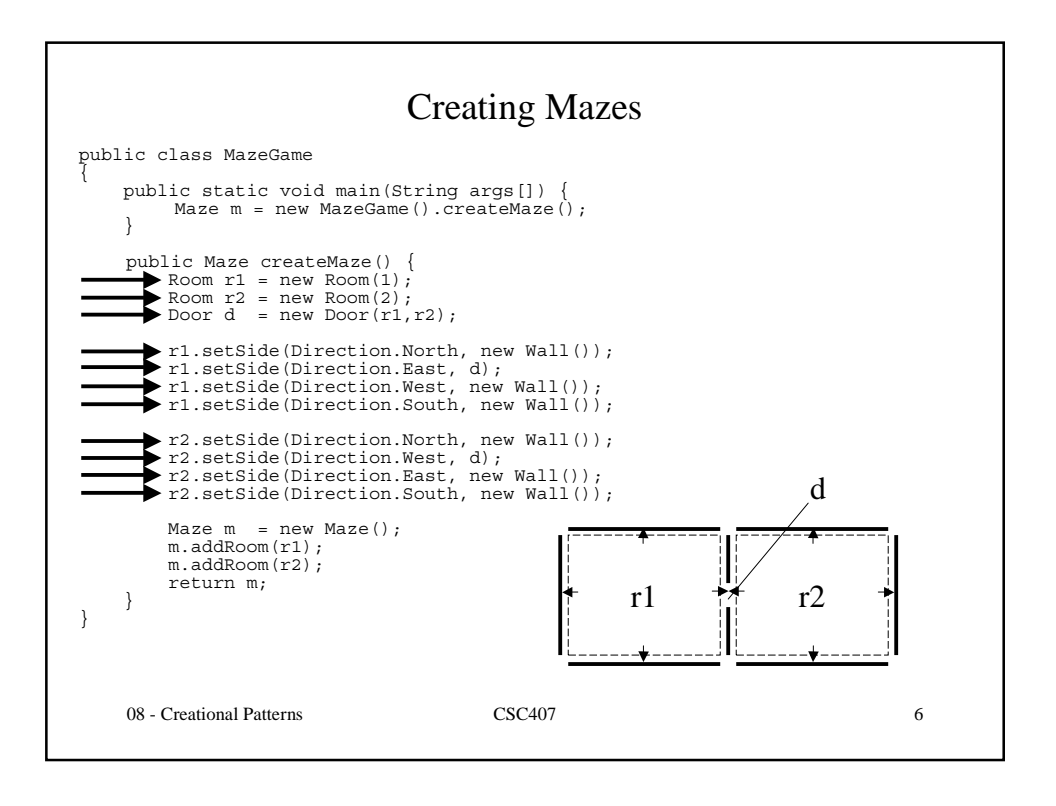

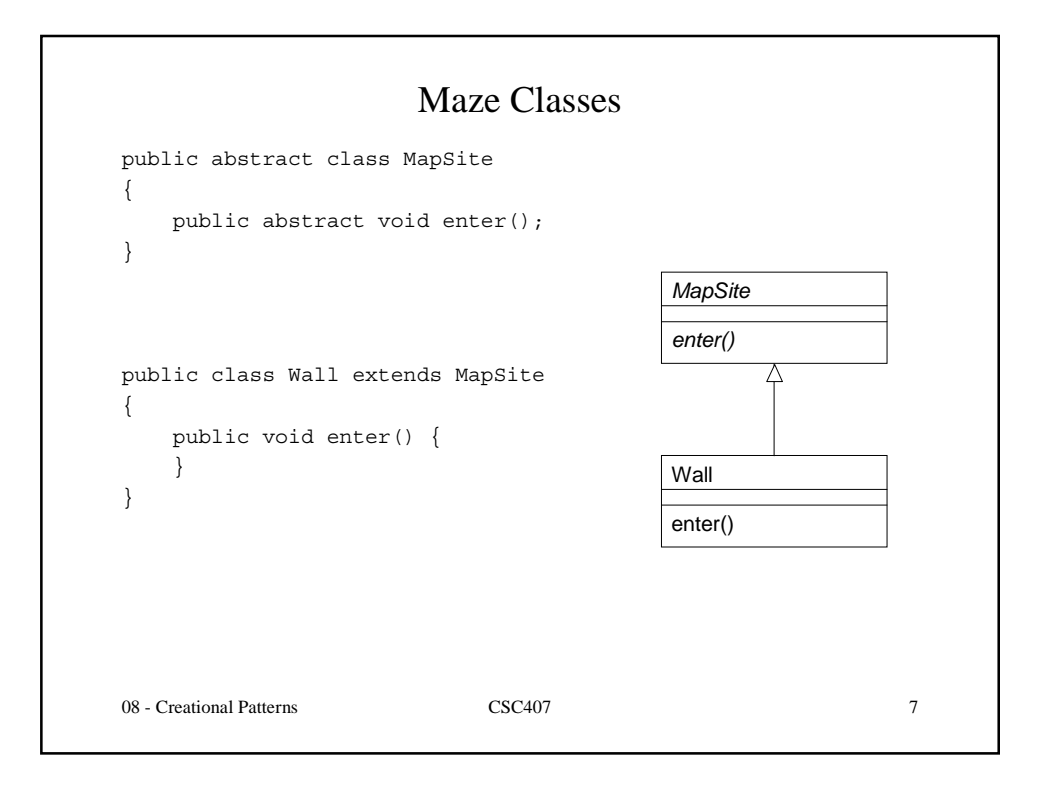

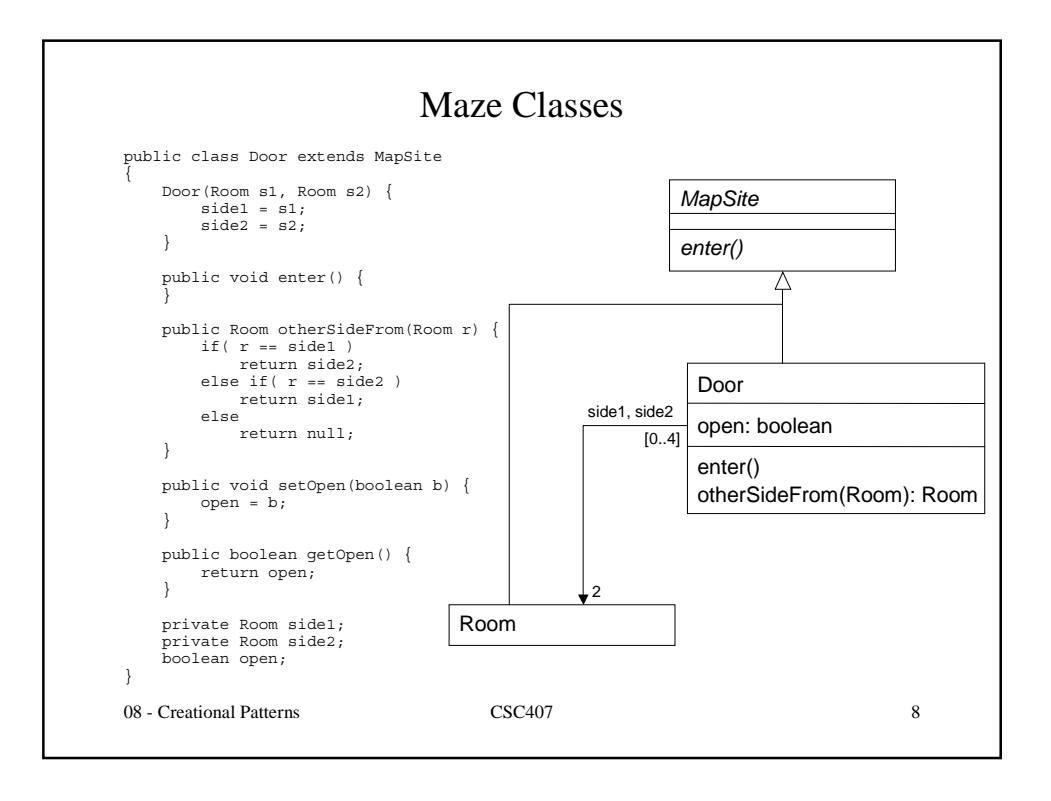

#### Maze Classes

```
08 - Creational Patterns CSC407 9
public class Direction
{
   public final static int First = 0;
   public final static int North = First;
   public final static int South = North+1;
   public final static int East = South+1;
   public final static int West = East+1;
   public final static int Last = West;
   public final static int Num = Last-First+1;
}
```
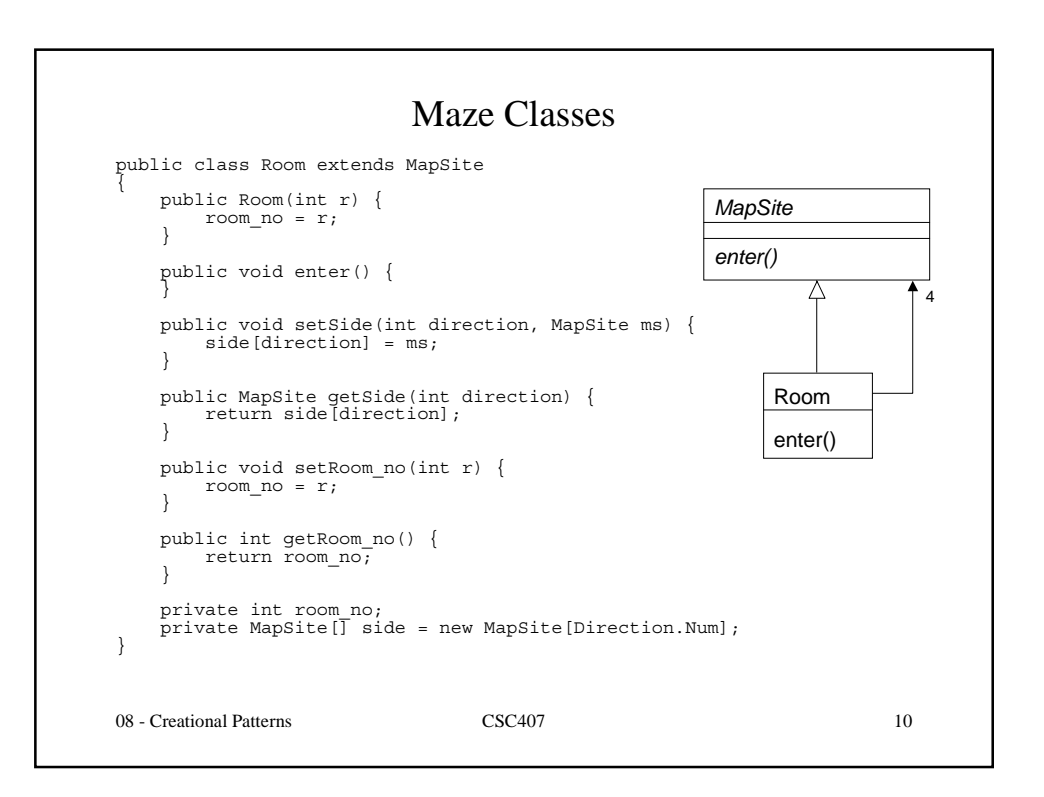

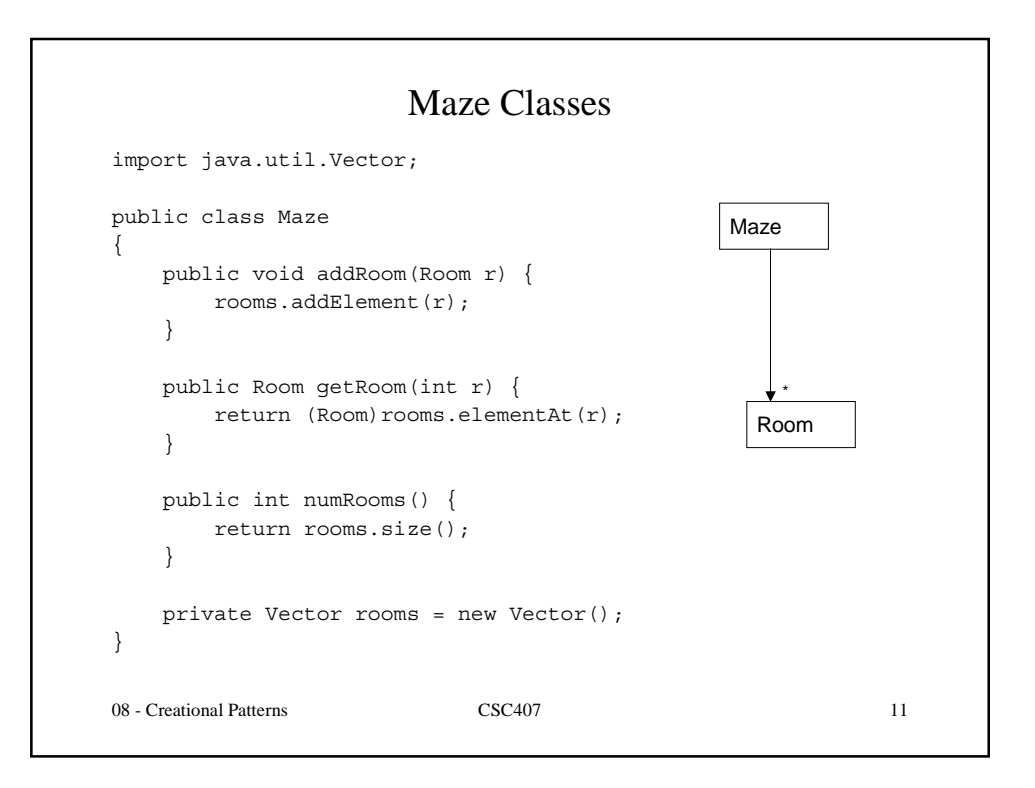

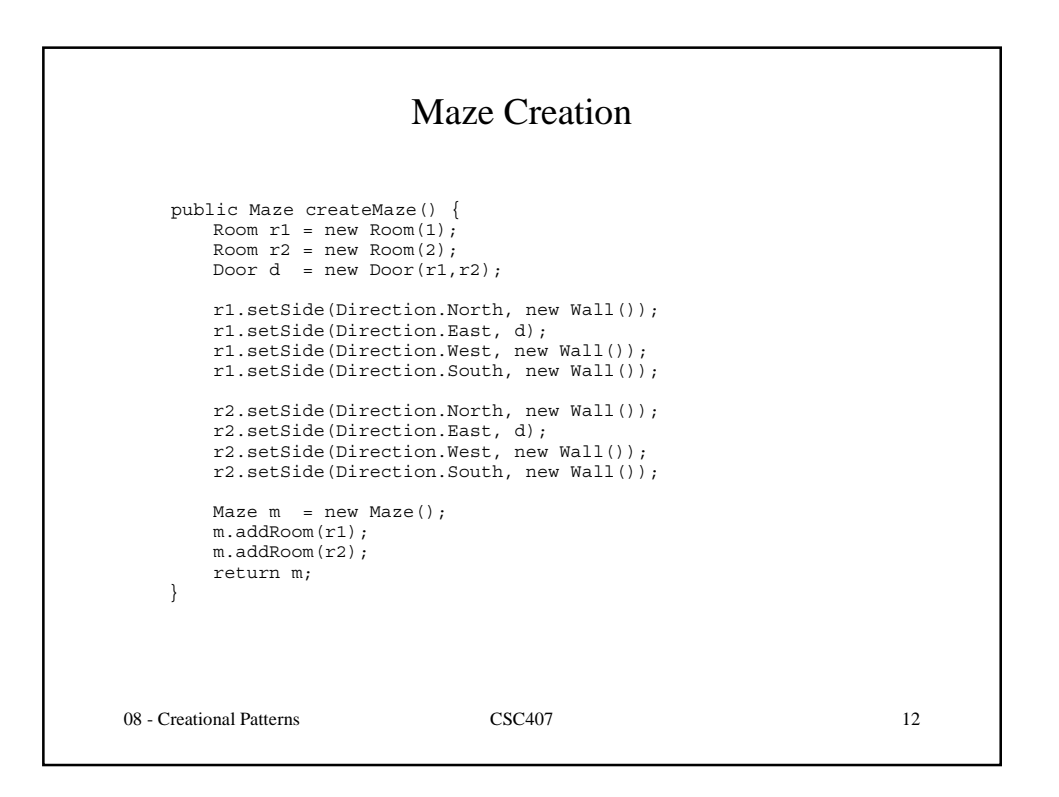

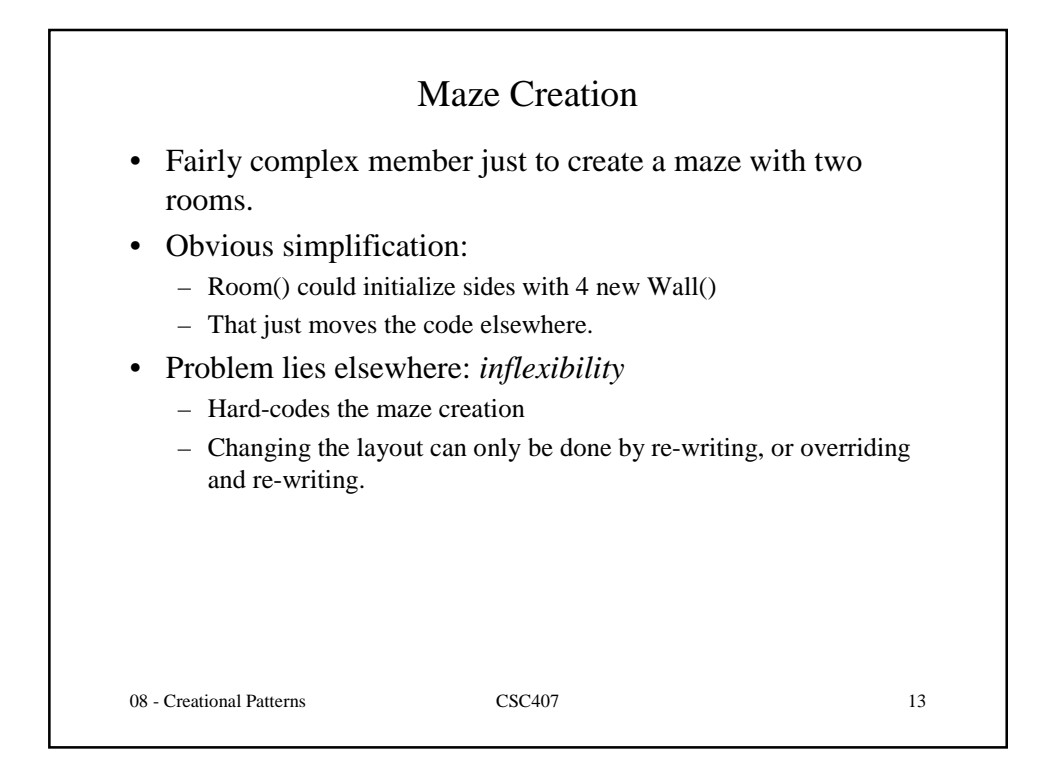

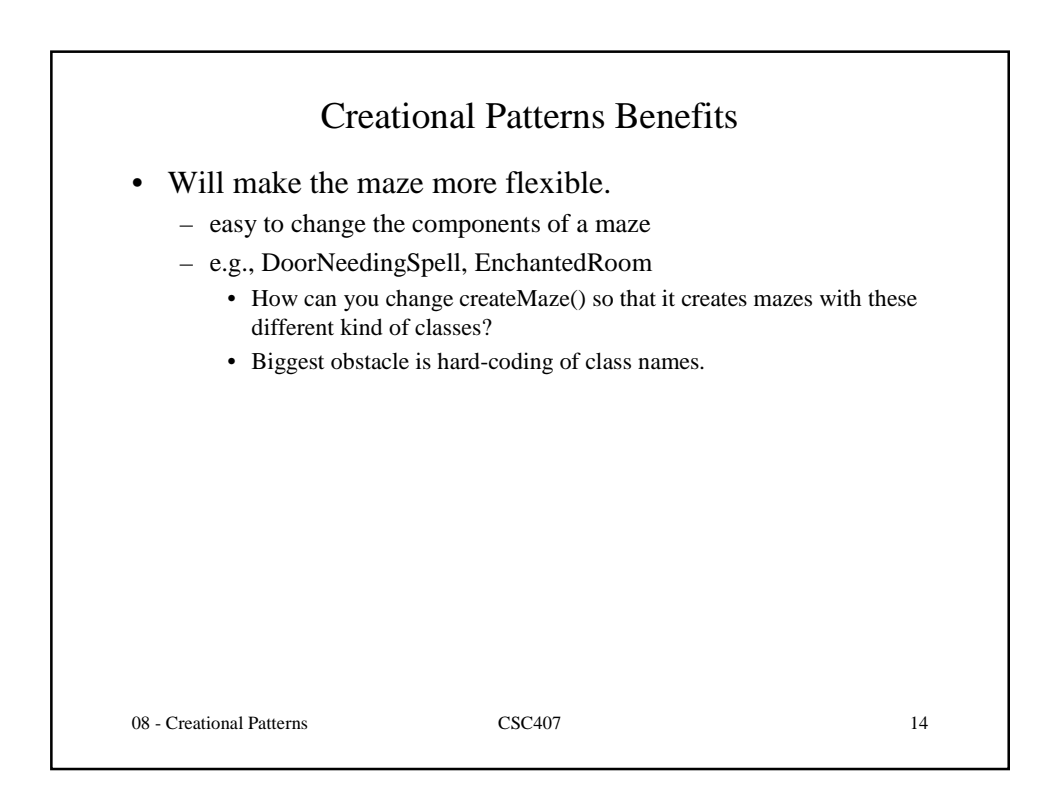

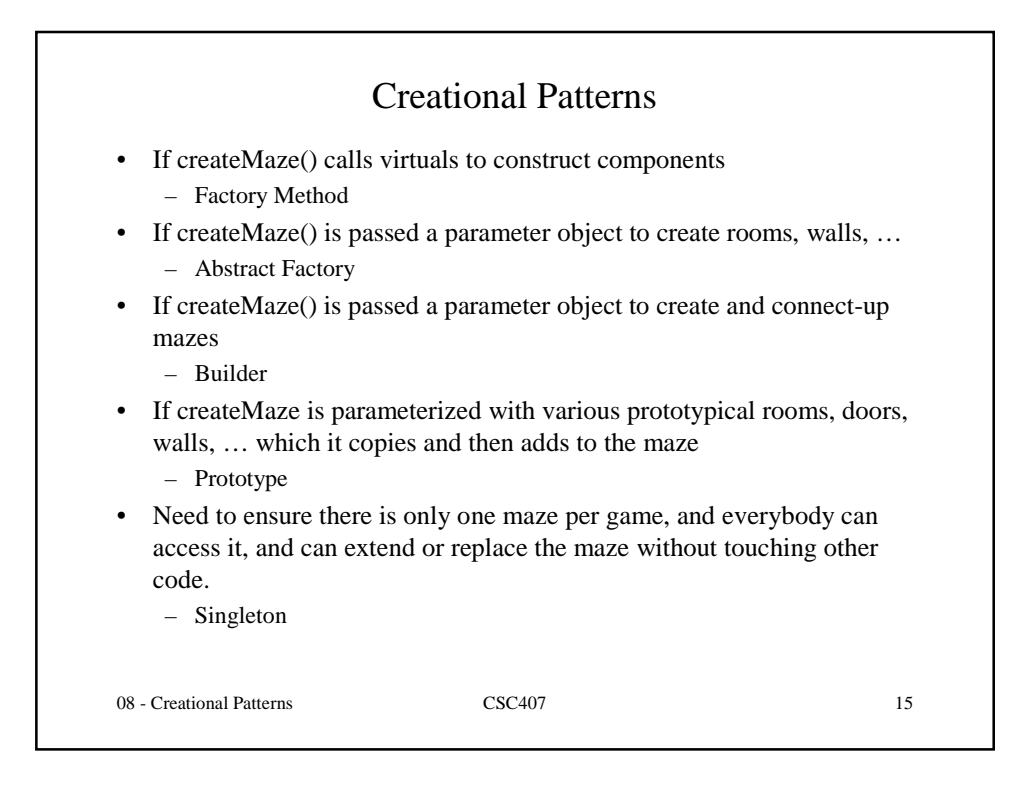

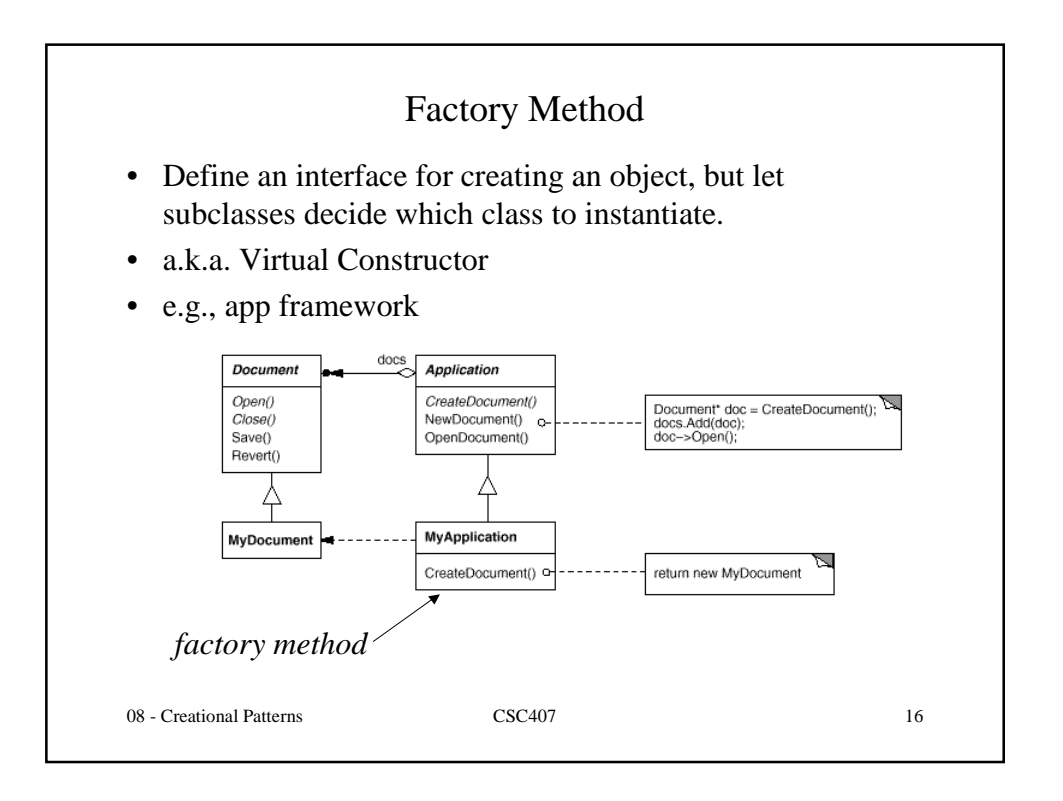

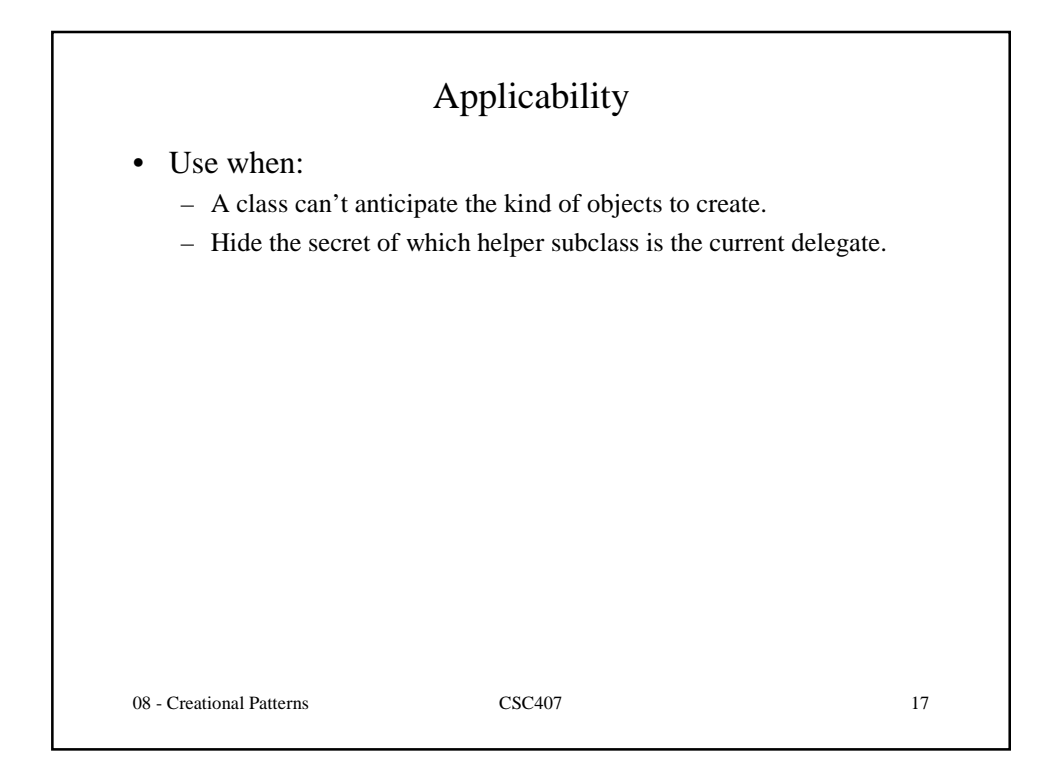

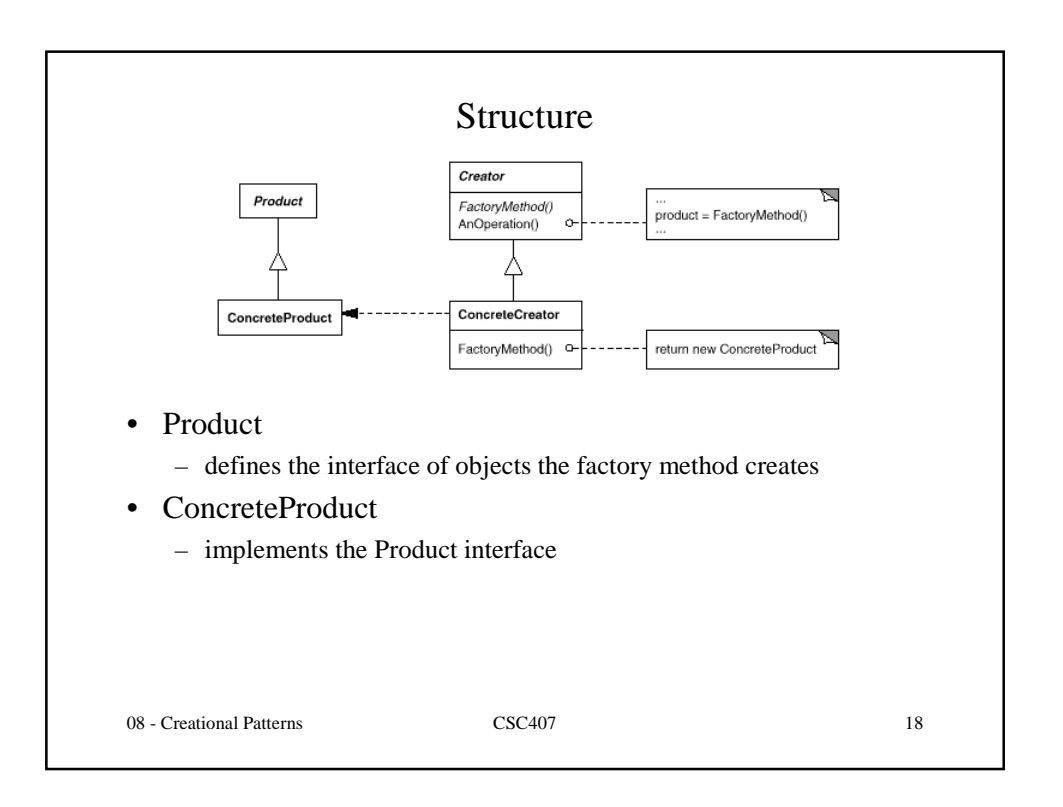

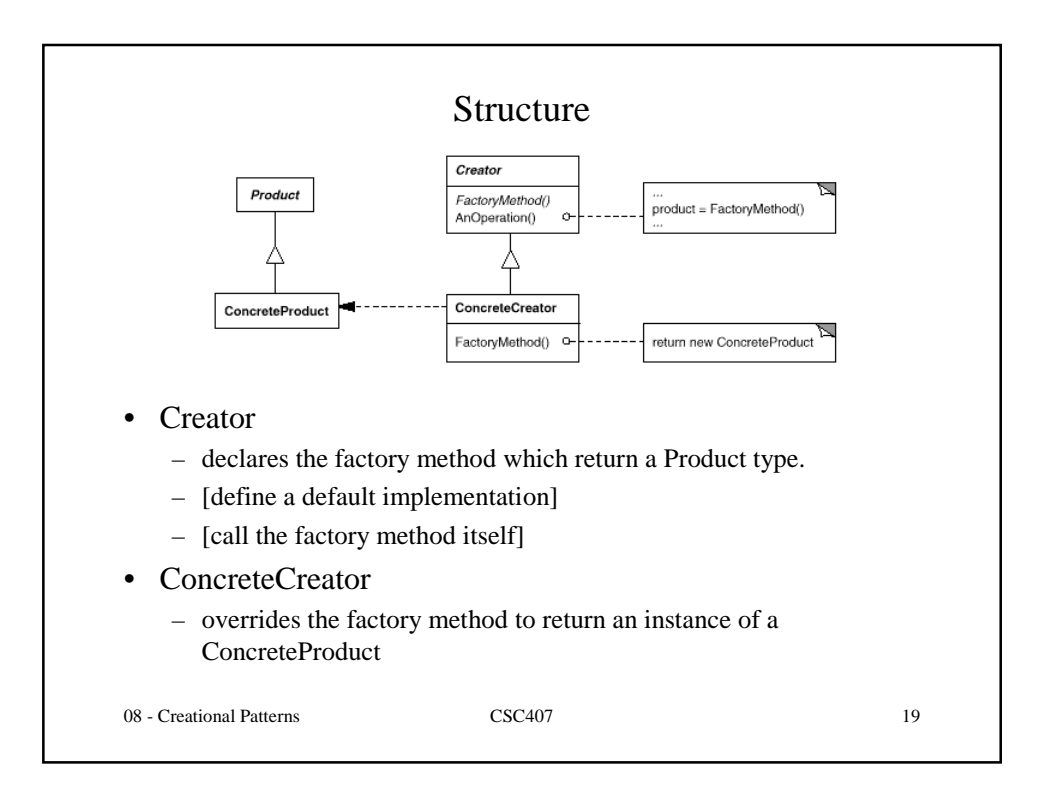

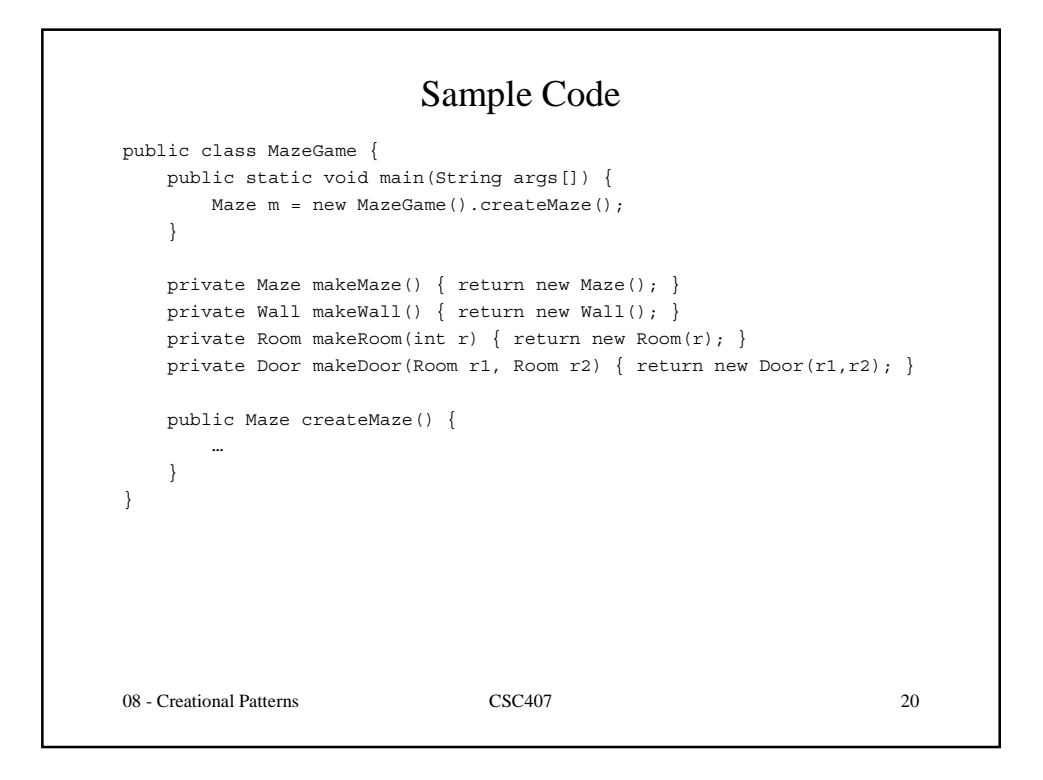

```
08 - Creational Patterns CSC407 21
                        Sample Code
    public Maze createMaze() {
      Room r1 = makeRoom(1);Room r2 = makeRoom(2);
      \text{Door d = makeDoor}(r1, r2);r1.setSide(Direction.North, makeWall());
       r1.setSide(Direction.East, d);
       r1.setSide(Direction.West, makeWall());
       r1.setSide(Direction.South, makeWall());
       r2.setSide(Direction.North, makeWall());
       r2.setSide(Direction.East, d);
       r2.setSide(Direction.West, makeWall());
       r2.setSide(Direction.South, makeWall());
       Maze m = makeMaxe();
       m.addRoom(r1);
       m.addRoom(r2);
       return m;
   }
```
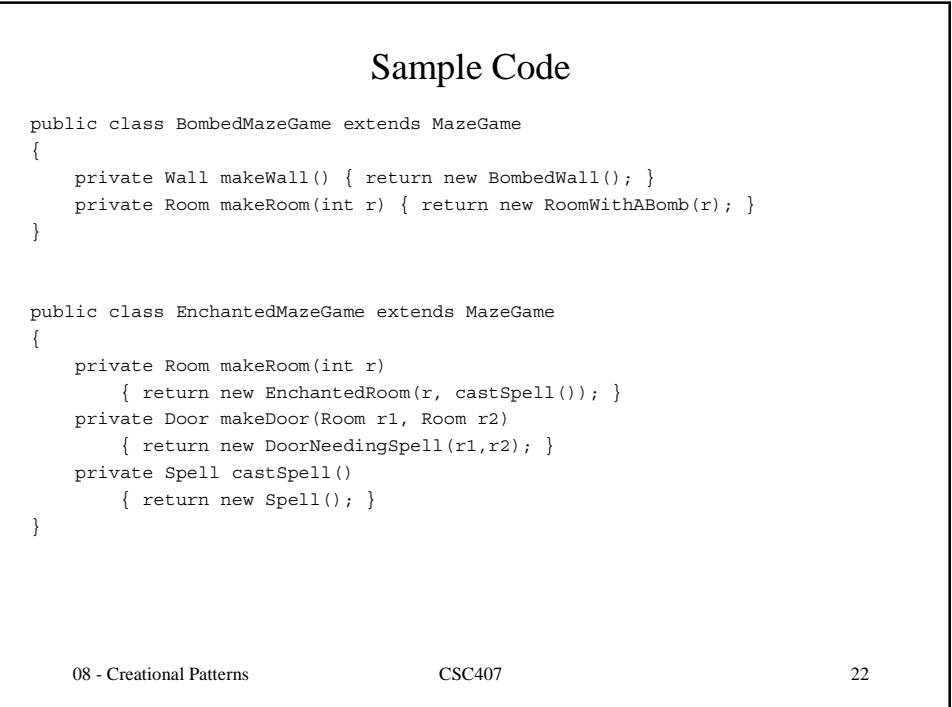

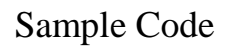

```
08 - Creational Patterns CSC407 23
public static void main(String args[]) {
   Maze m = new EnchantedMazeGame().createMaze();
}
public static void main(String args[]) {
   Maze m = new BombedMazeGame().createMaze();
}
```
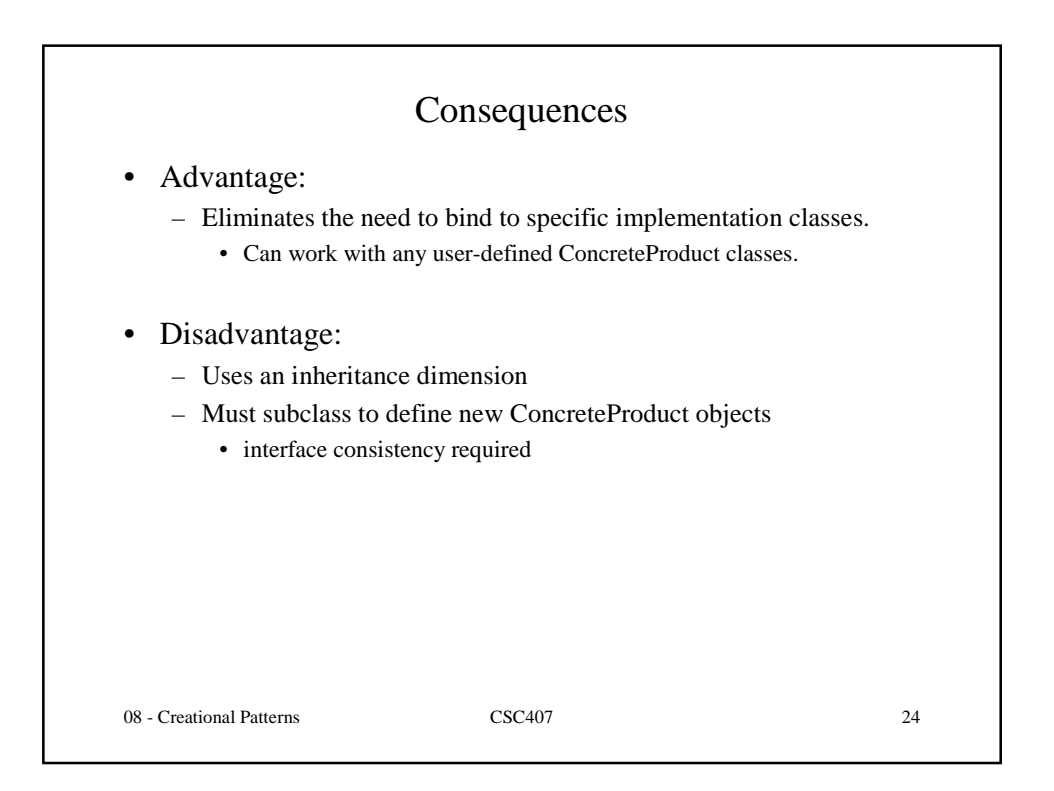

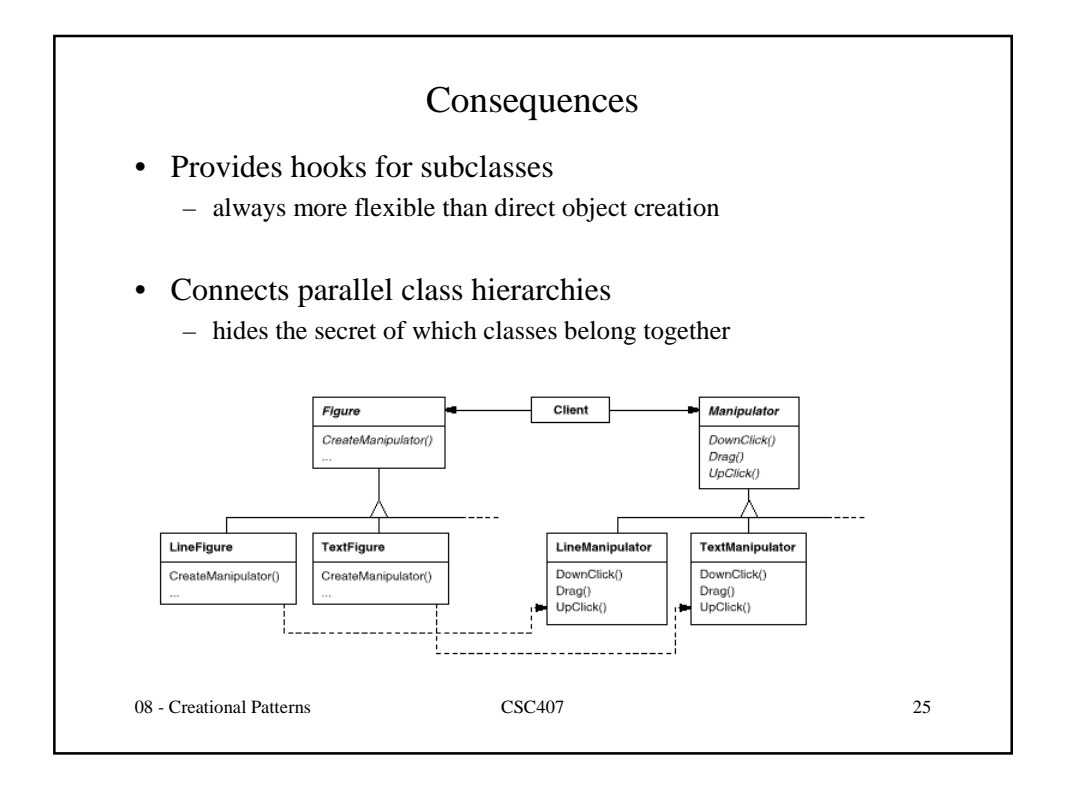

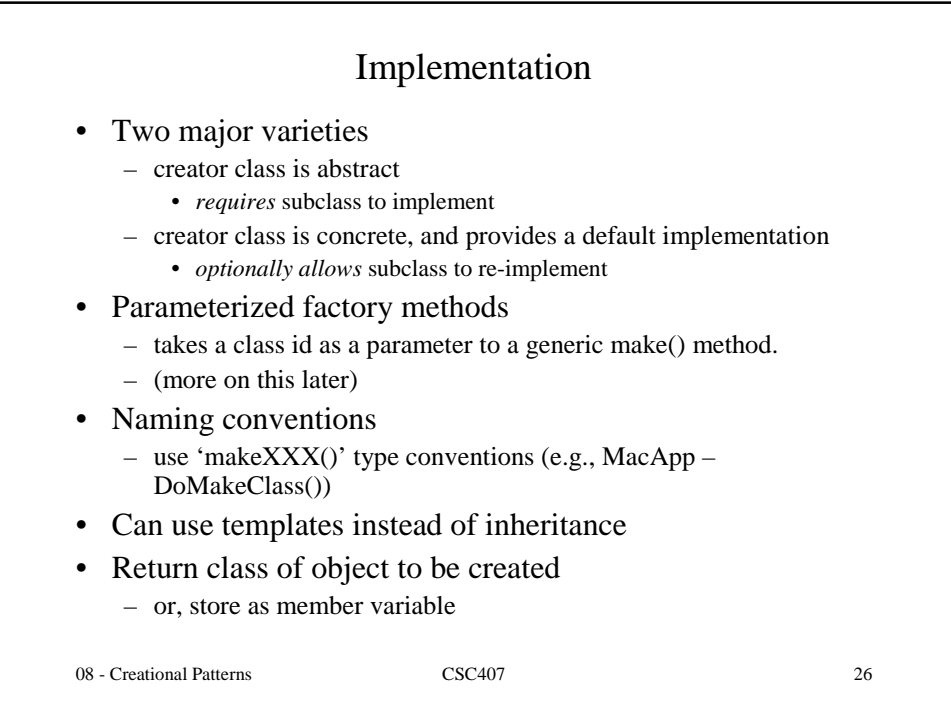

## Question

```
• What gets printed?
public class Main {
    public static void main(String args[])
        { new DerivedMain(); }
    public String myClass()
        { return "Main"; }
```

```
}
class DerivedMain extends Main {
    public DerivedMain()
        { System.out.println(myClass()); }
    public String myClass()
        { return "DerivedMain"; }
}
```

```
08 - Creational Patterns CSC407 27
```
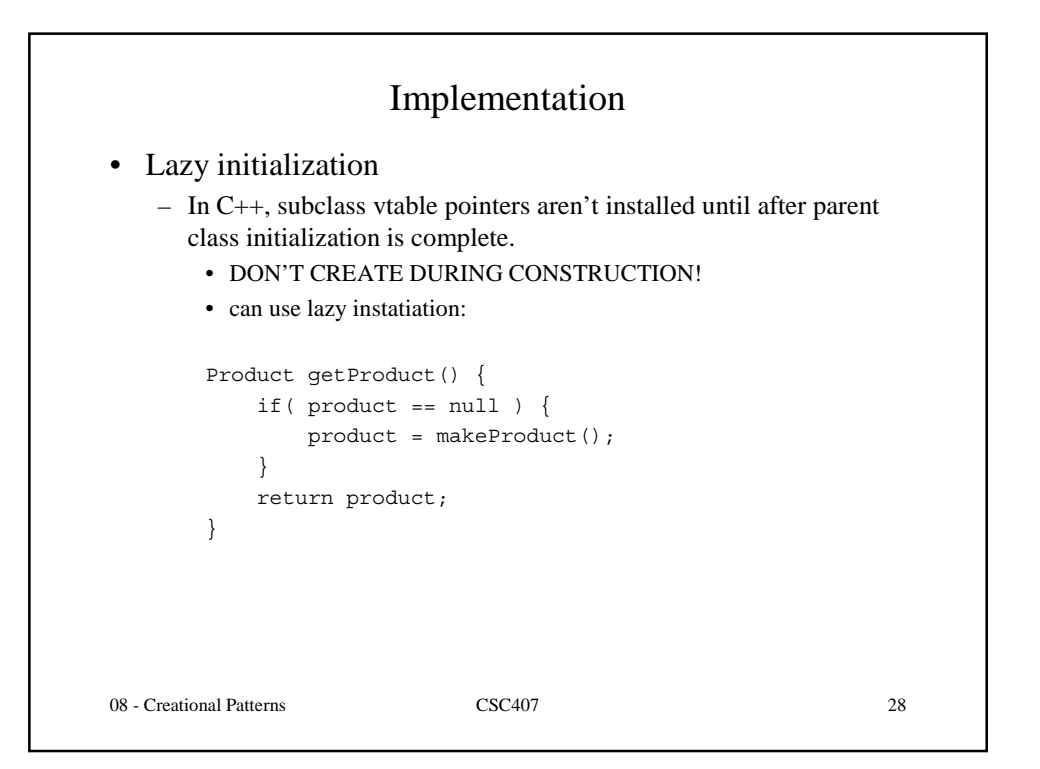

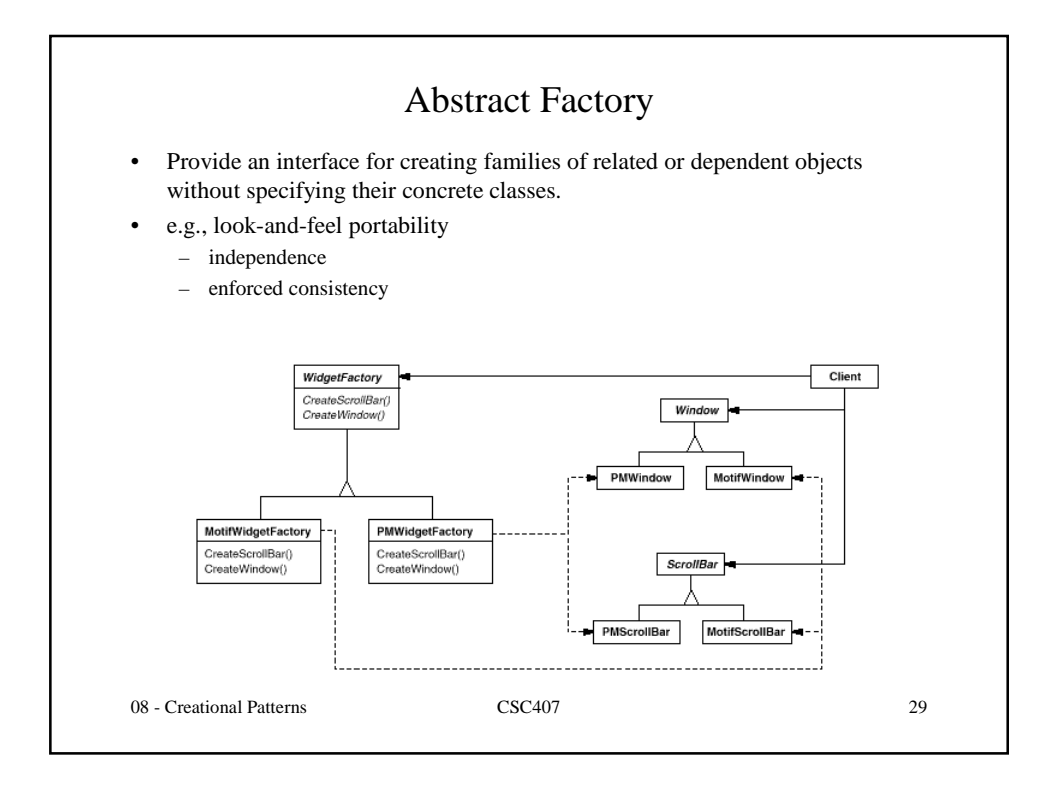

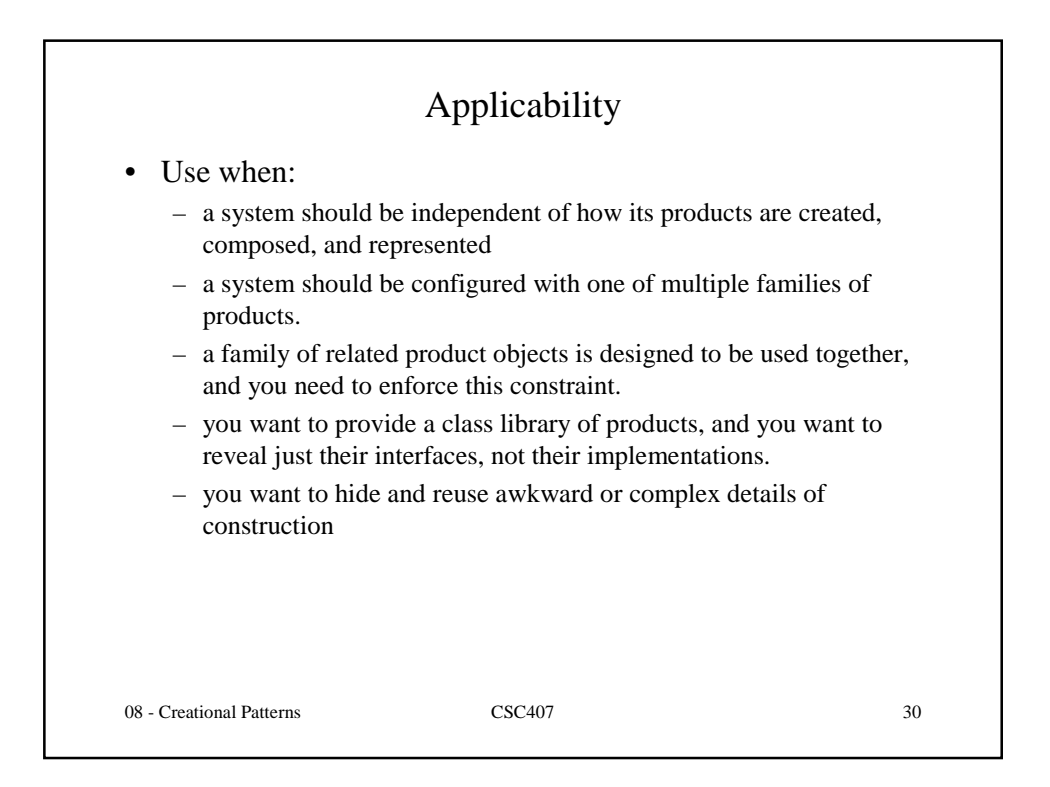

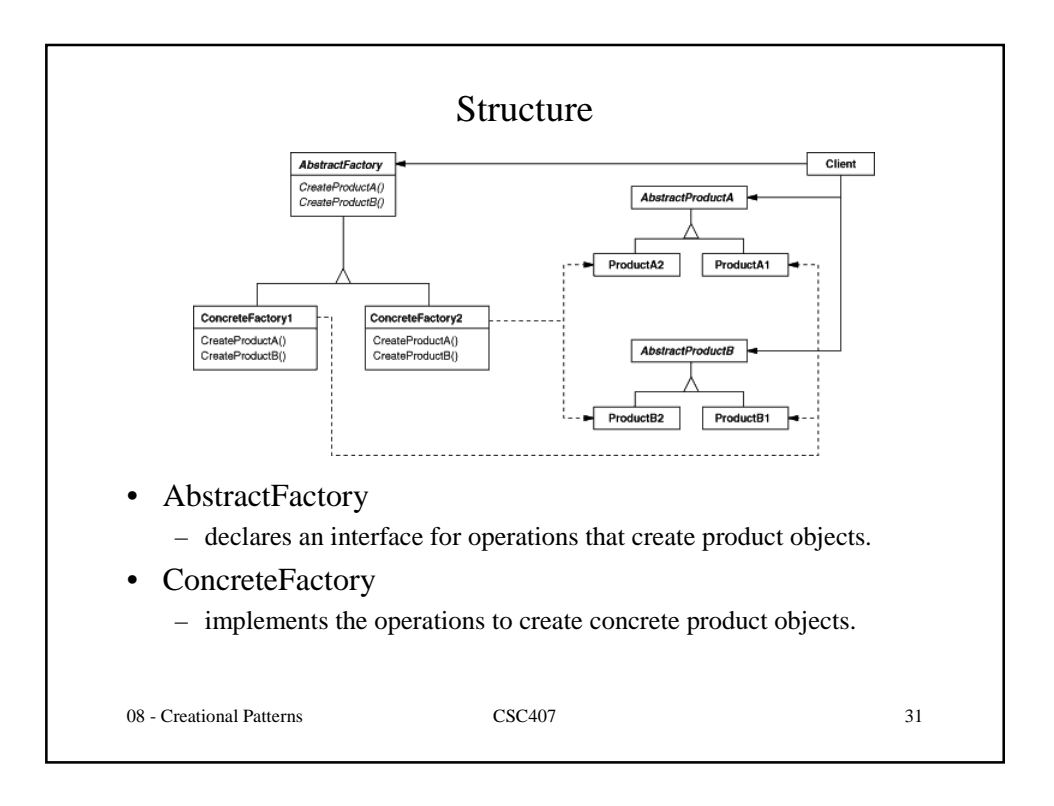

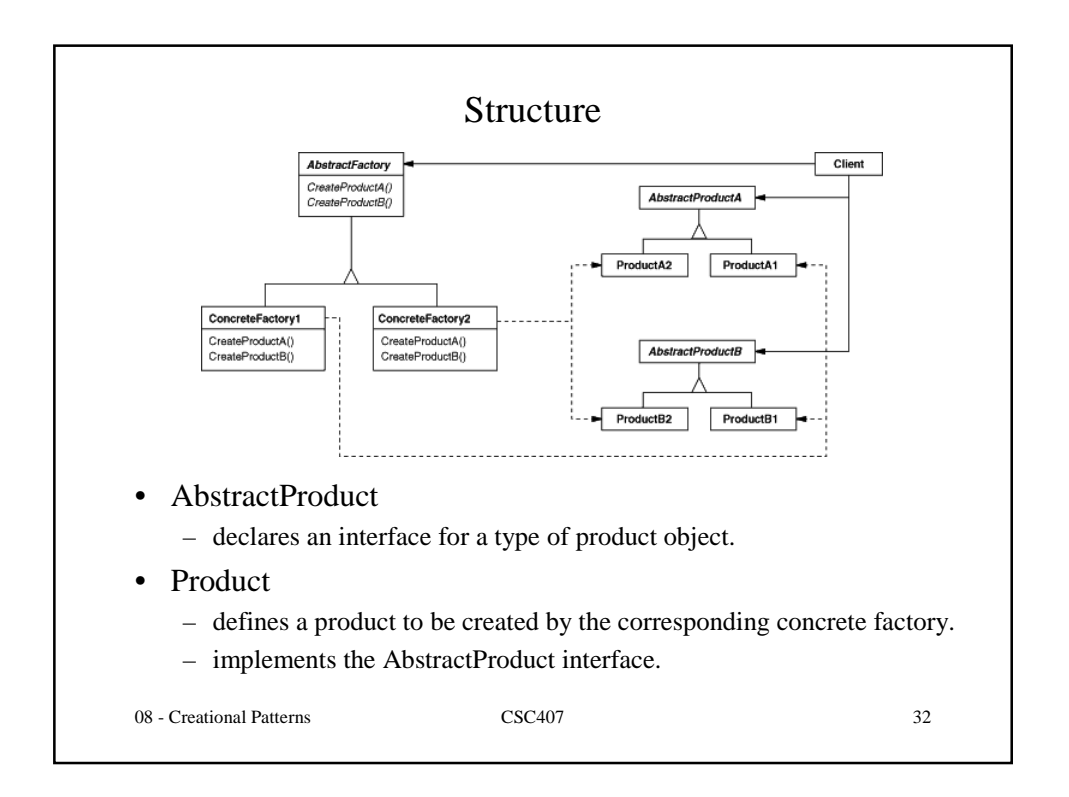

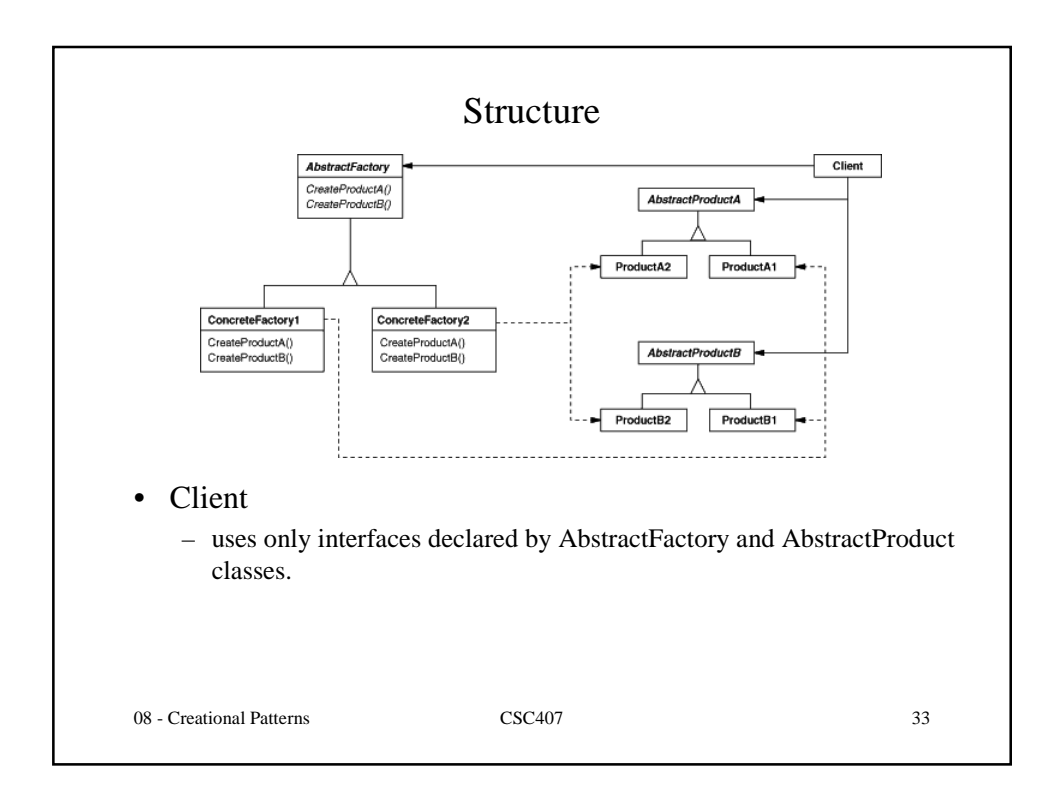

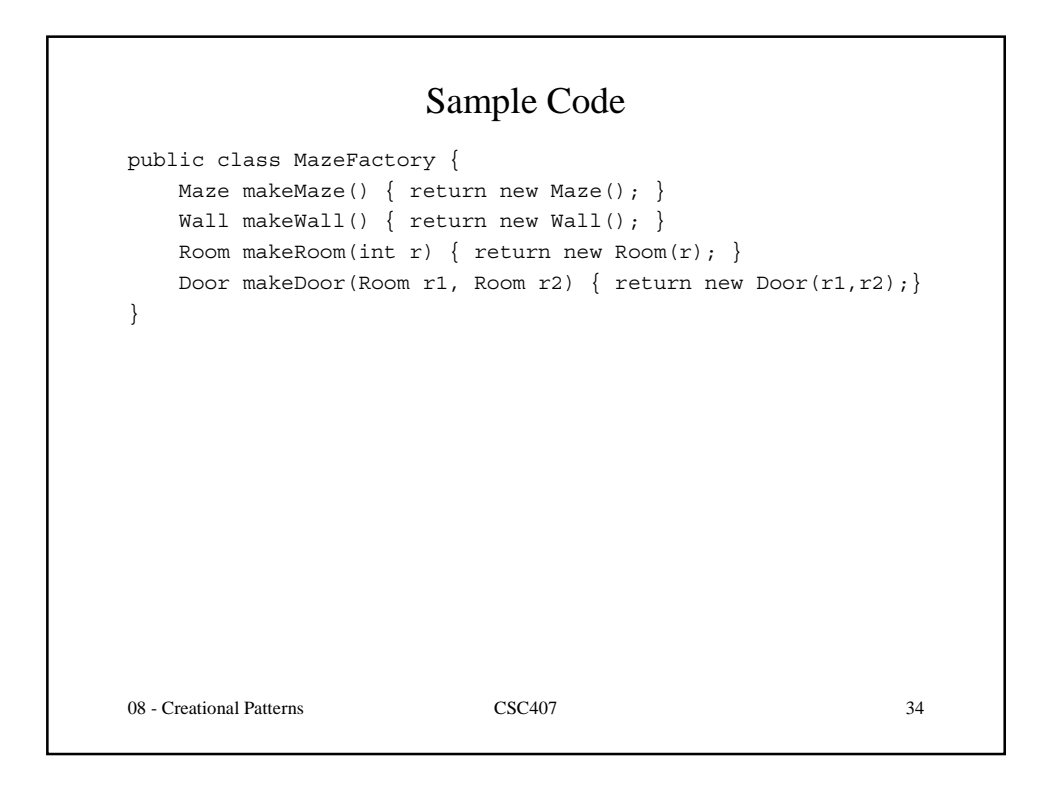

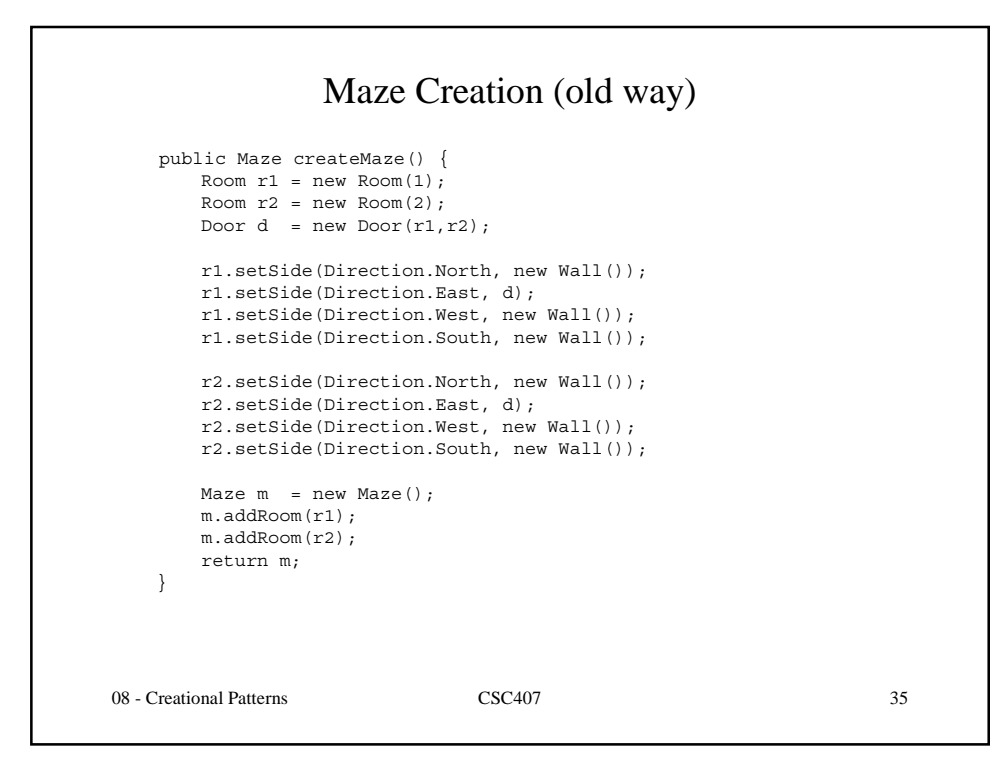

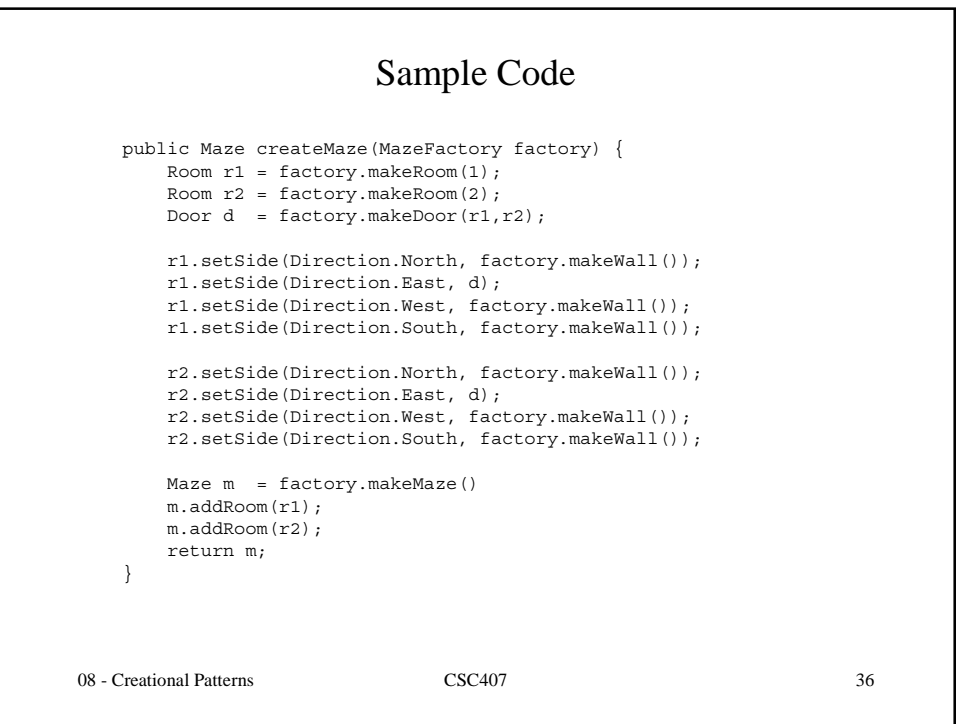

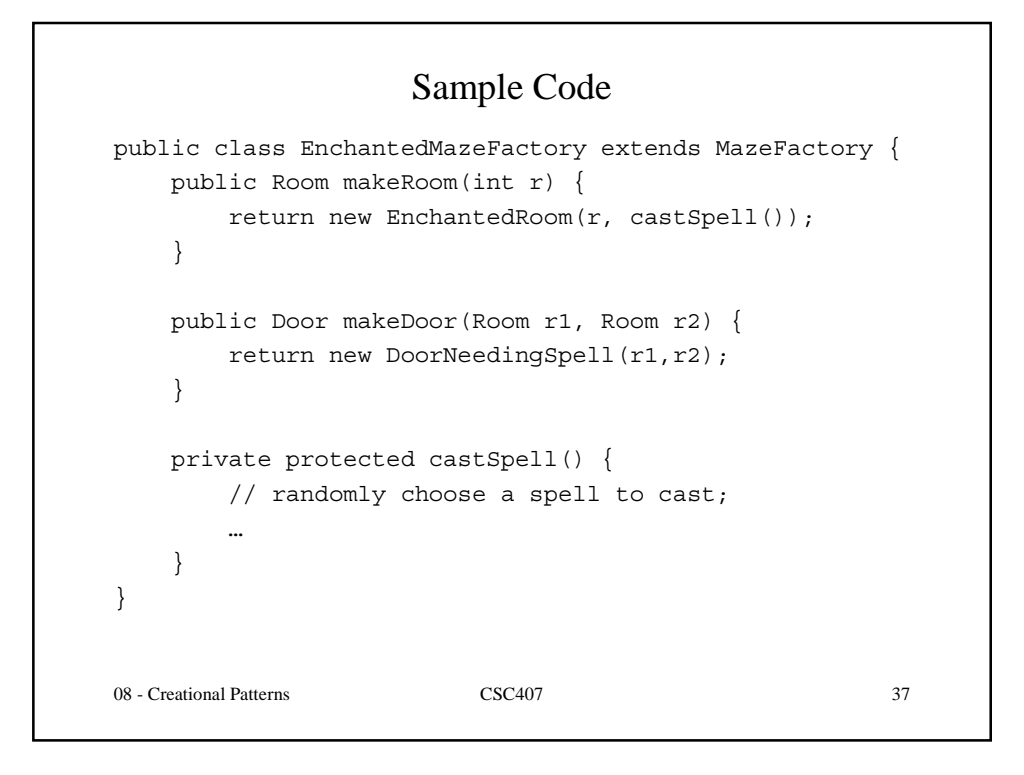

```
08 - Creational Patterns CSC407 38
                        Sample Code
public class MazeGame
{
   public static void main(String args[]) {
       Maze m = new MazeGame().createMaze(new MazeFactory());
    }
}
public class MazeGame
{
   public static void main(String args[]) {
       Maze m = new MazeGame().createMaze(new EnchantedMazeFactory());
   }
}
```
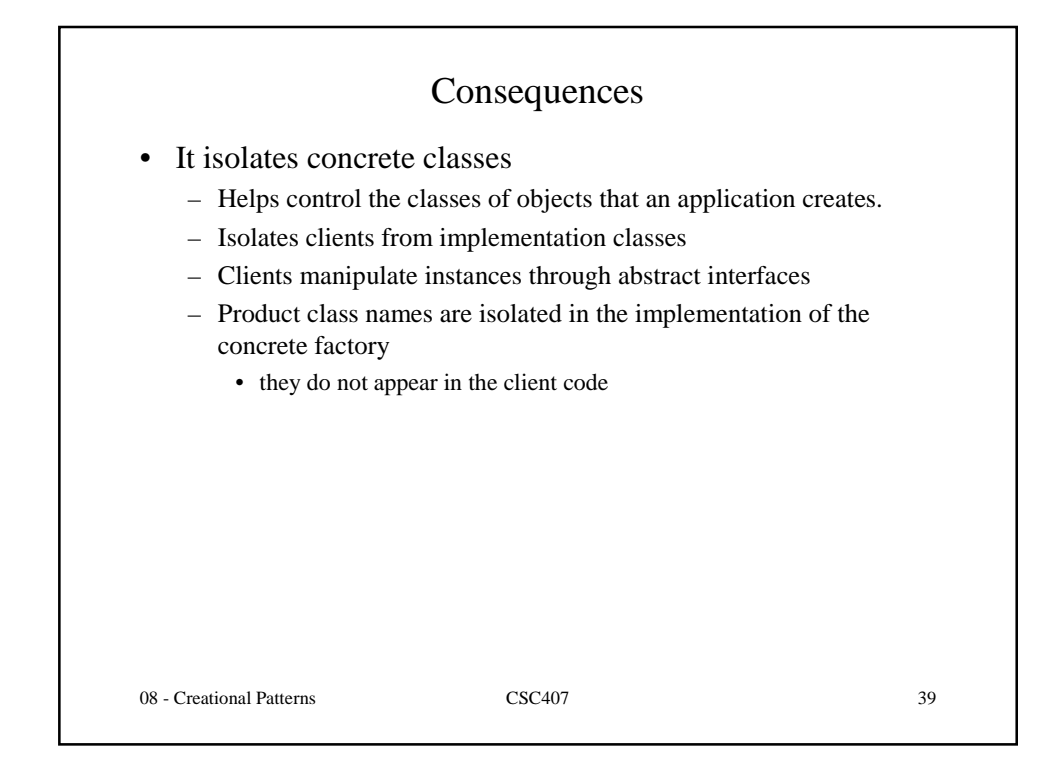

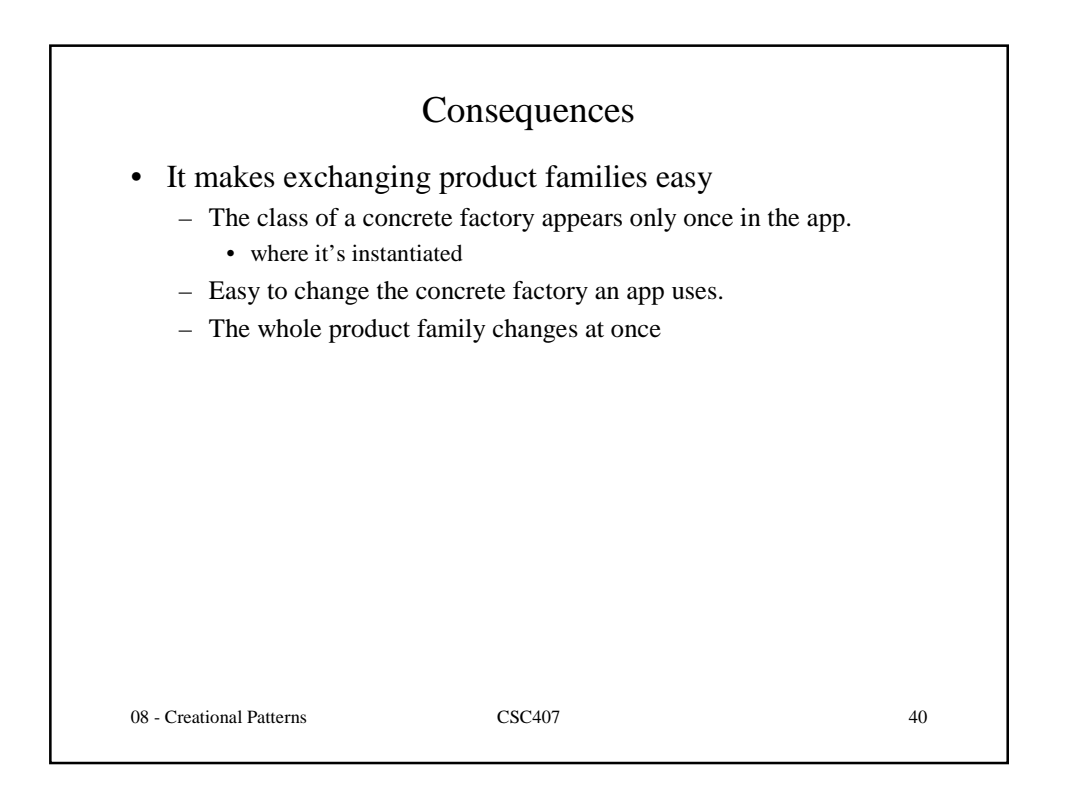

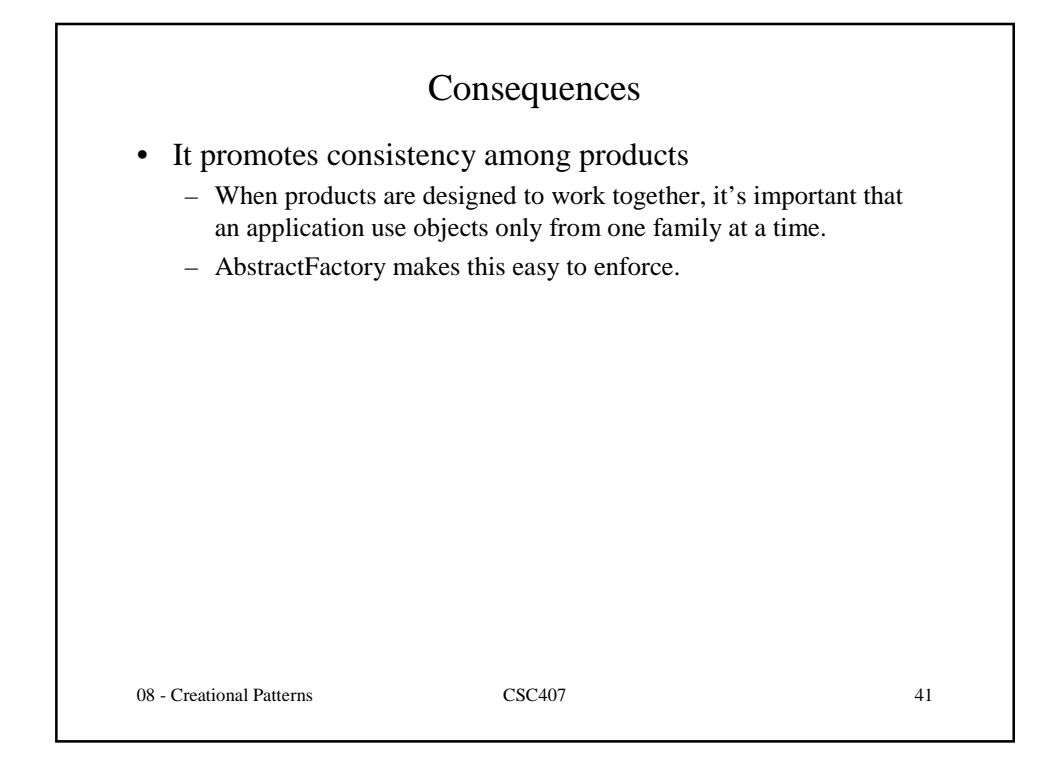

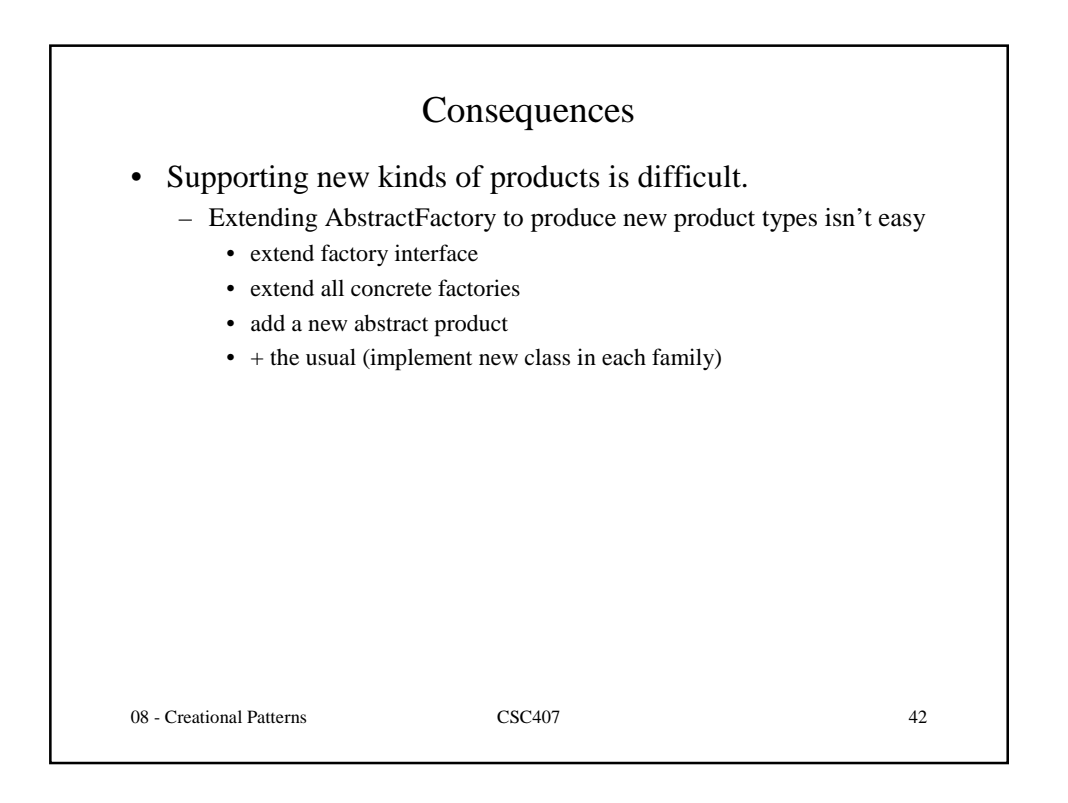

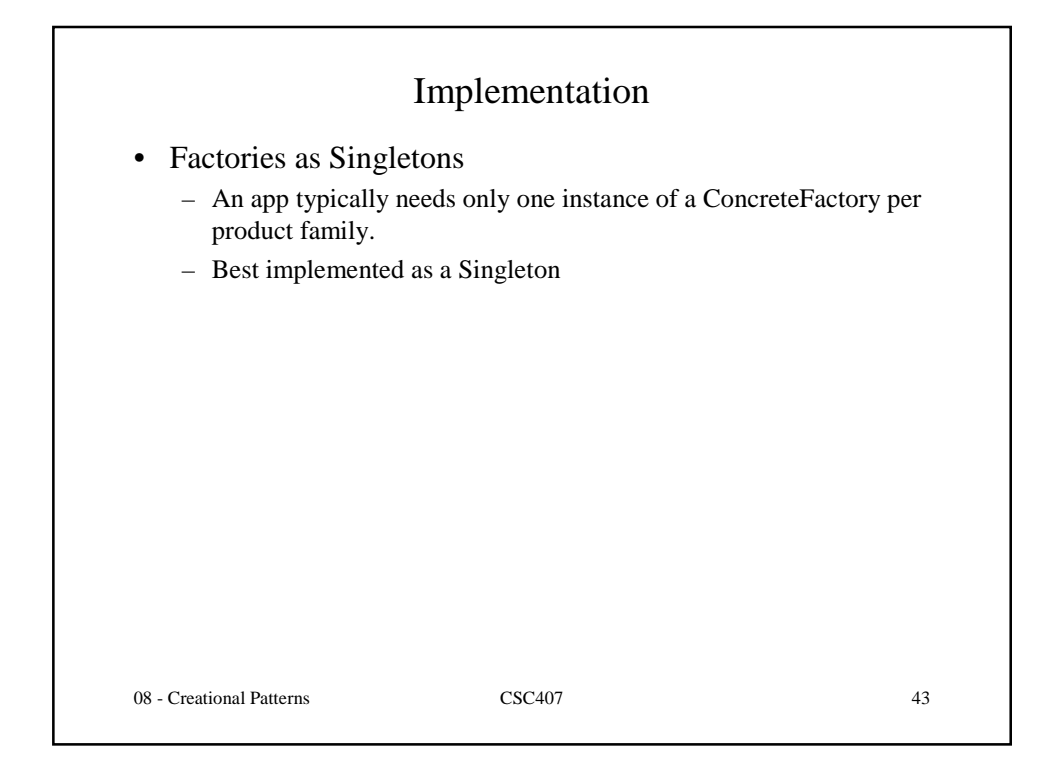

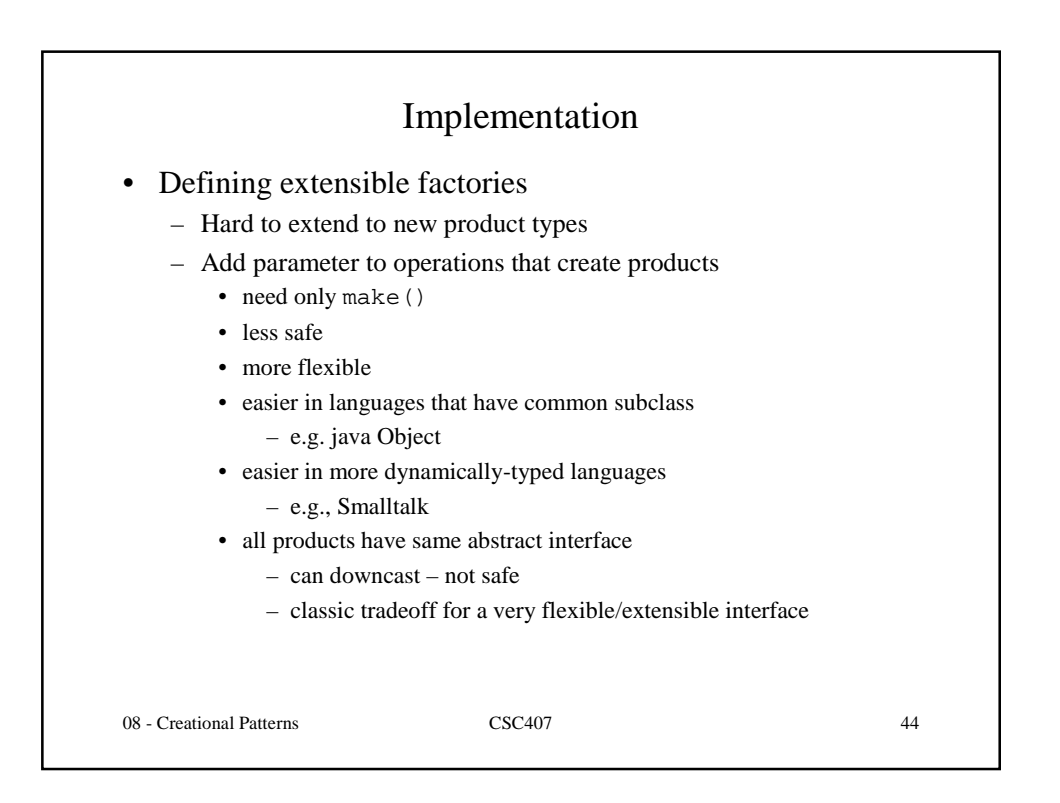

#### Implementation

- Creating the products
	- AbstractFactory declares an interface for product creation
	- ConcreteFactory implements it. How?
		- Factory Method
			- virtual overrides for creation methods
			- simple
			- requires new concrete factories for each family, even if they only differ slightly
			- Prototype
				- concrete factory is initialized with a prototypical instance of each product in the family
				- creates new products by cloning
				- doesn't require a new concrete factory class for each product family
				- variant: can register class objects

08 - Creational Patterns CSC407 45

08 - Creational Patterns CSC407 46 Prototype-based Implementation abstract class AbstractProduct implements Cloneable { public abstract int geti(); public abstract Object clone(); } class ConcreteProduct extends AbstractProduct { public ConcreteProduct(int j) {  $i = j;$  } public Object clone() { return new ConcreteProduct(i); } public int geti() { return i; } private int i; }

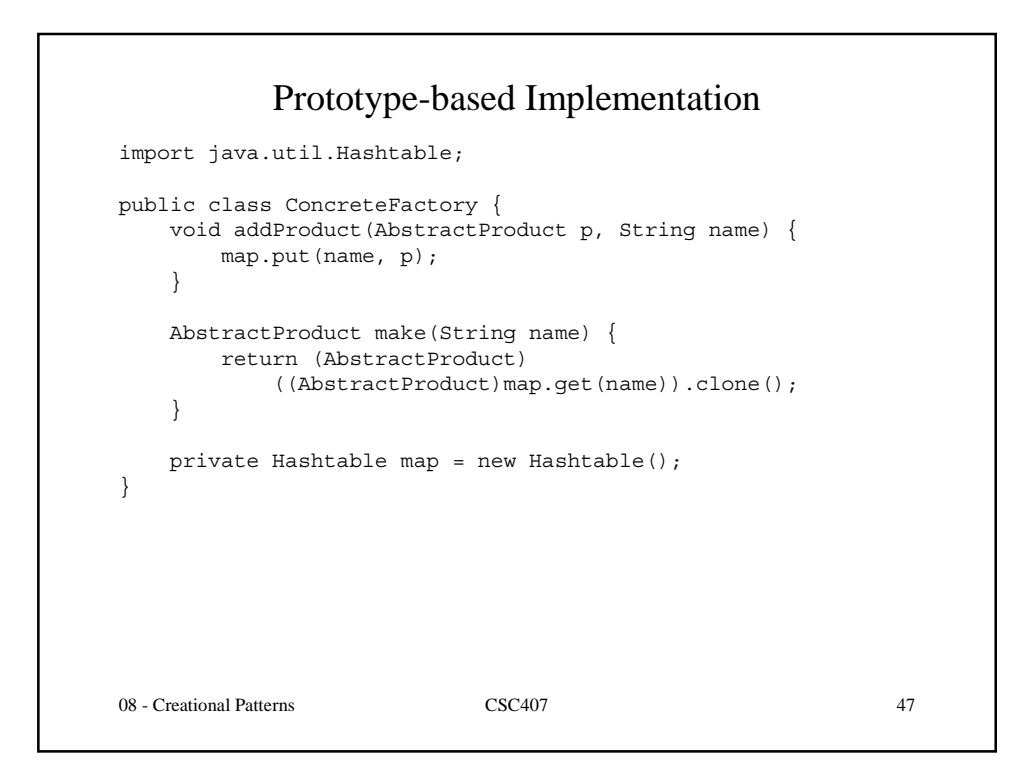

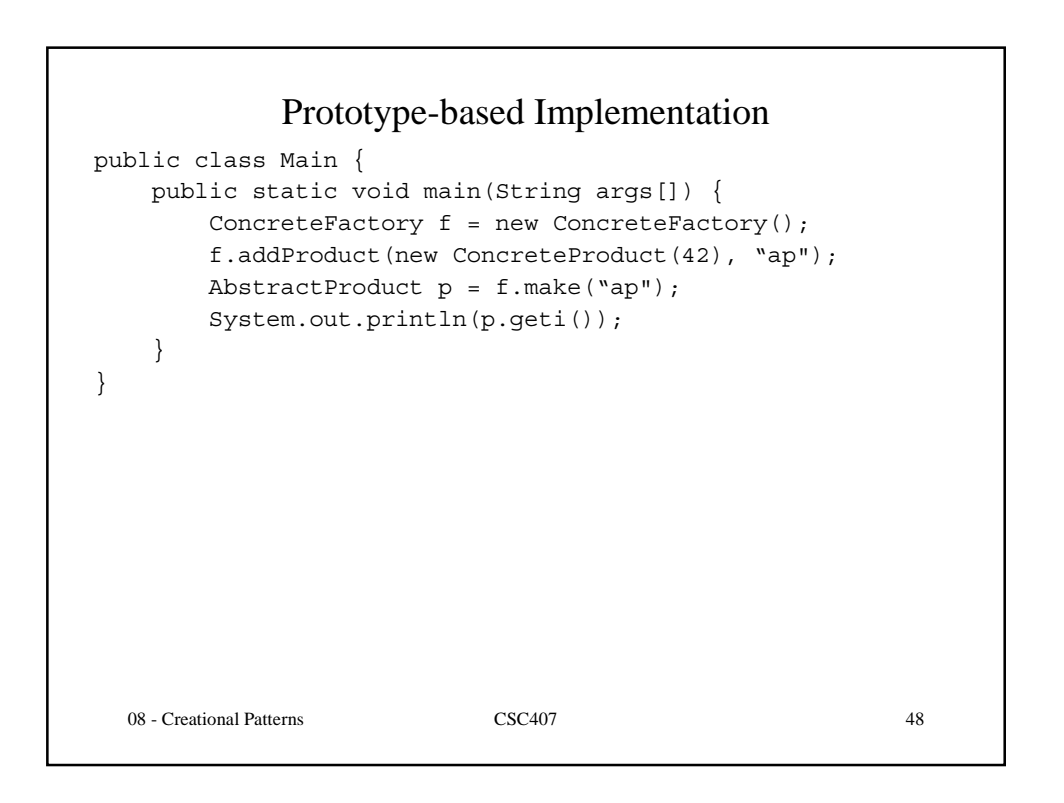

#### Class Registration Implementation

```
08 - Creational Patterns CSC407 49
abstract class AbstractProduct {
   public abstract int geti();
}
class ConcreteProduct extends AbstractProduct {
   public int geti() { return i; }
   private int i = 47;}
public class ConcreteFactory {
   void addProduct(Class c, String name) {
       map.put(name, c);
   }
   Product make(String name) throws Exception {
      Class c = (Class)map.get(name);
       return (Product) c.newInstance();
   }
   private Hashtable map = new Hashtable();
}
```
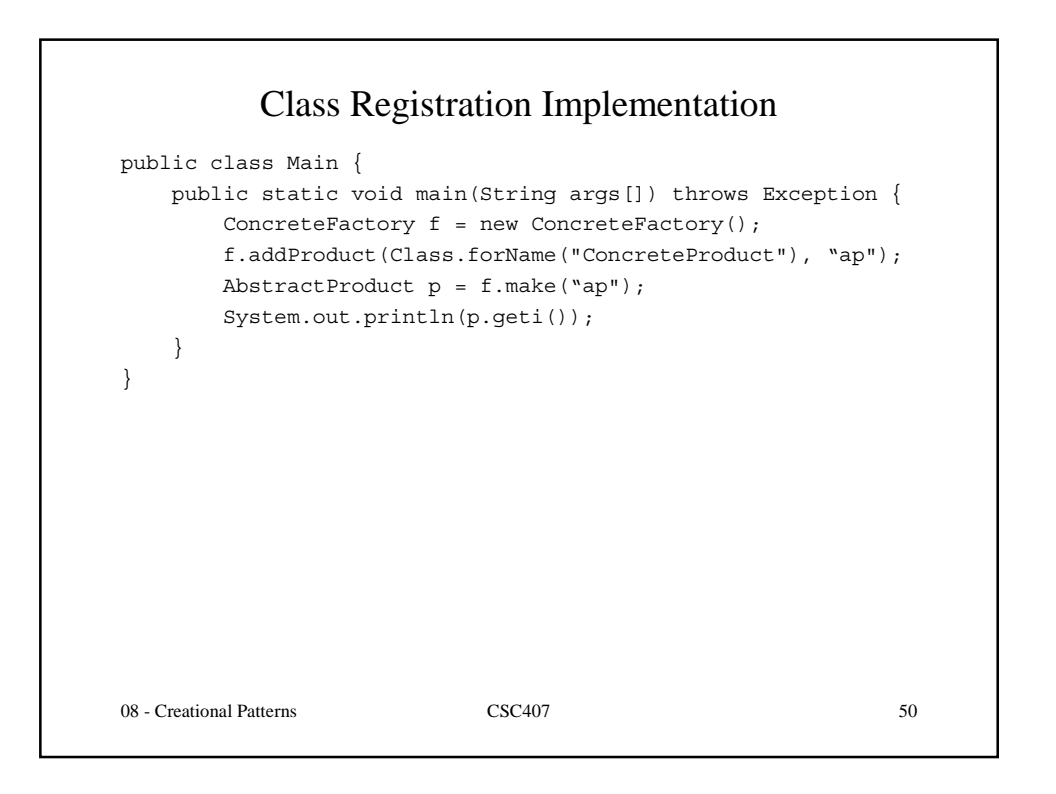

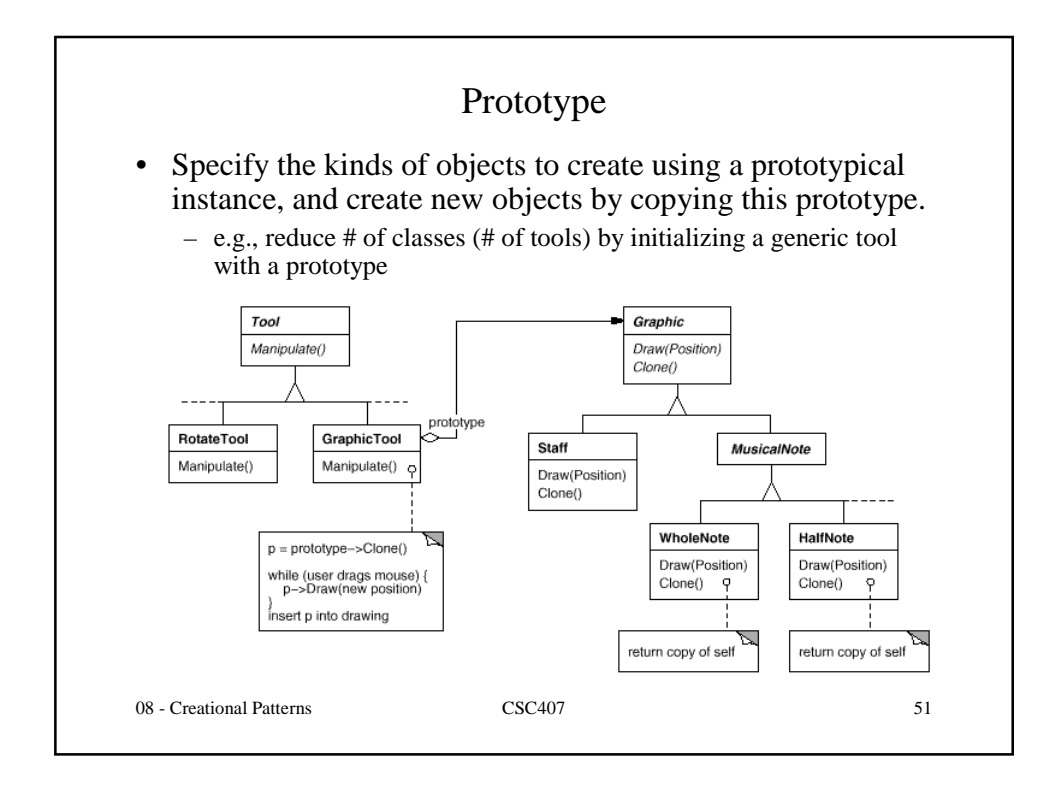

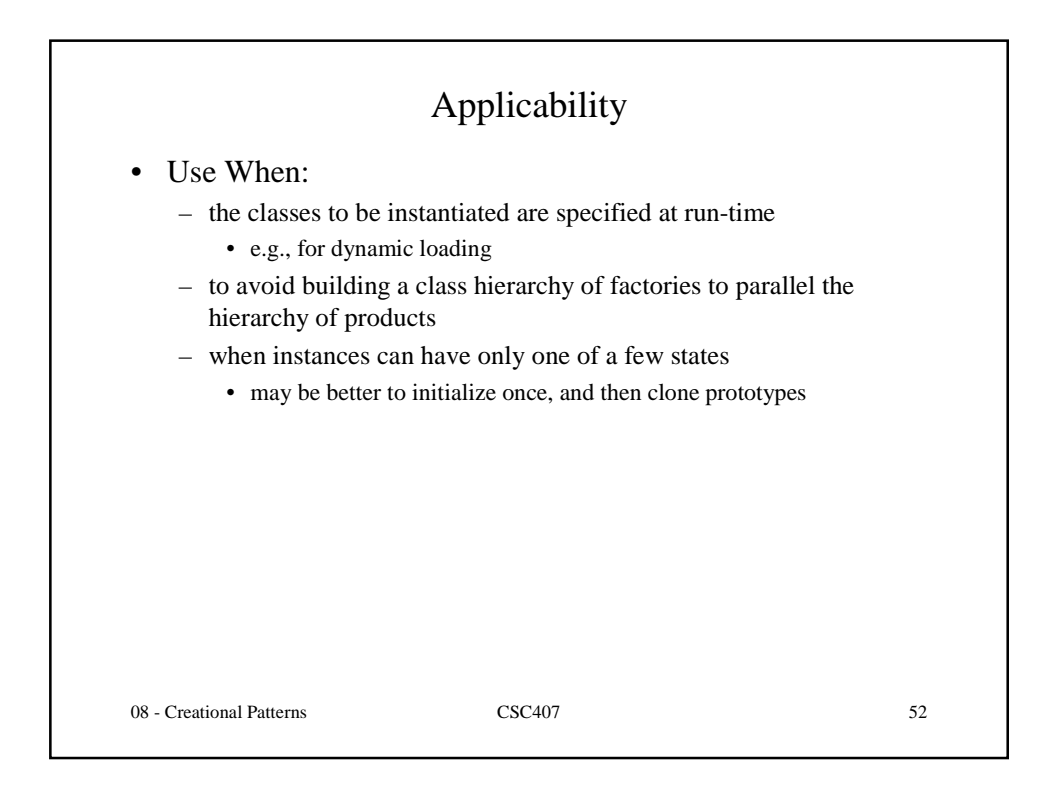

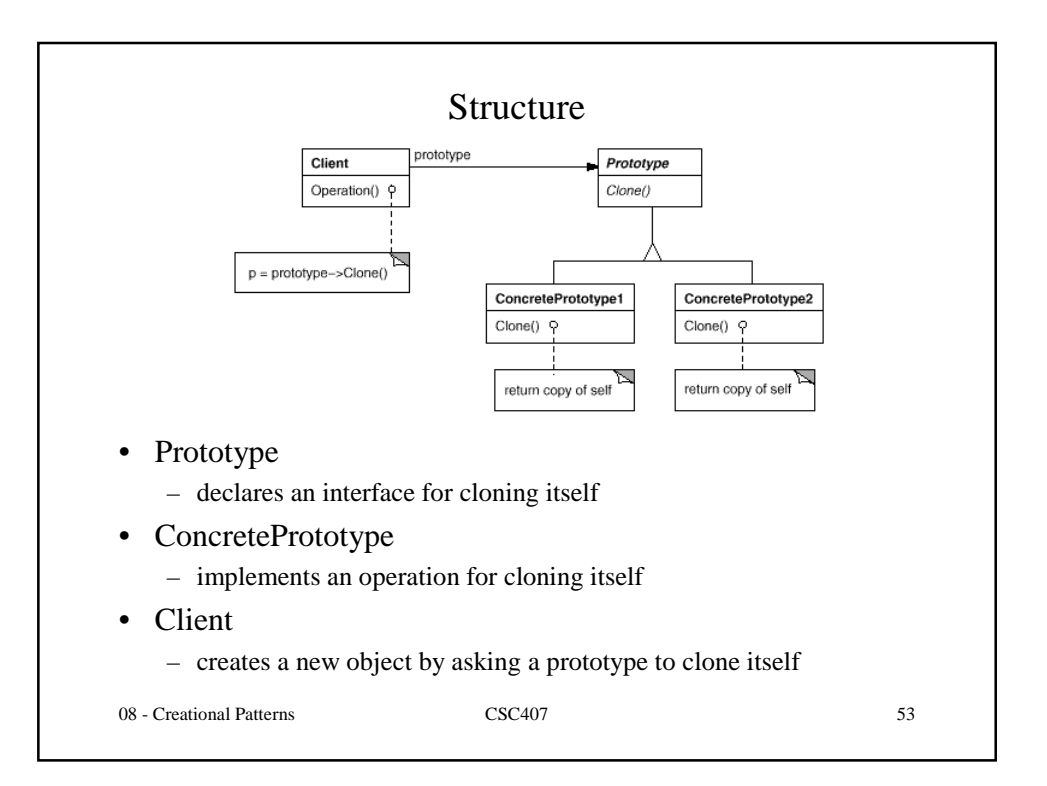

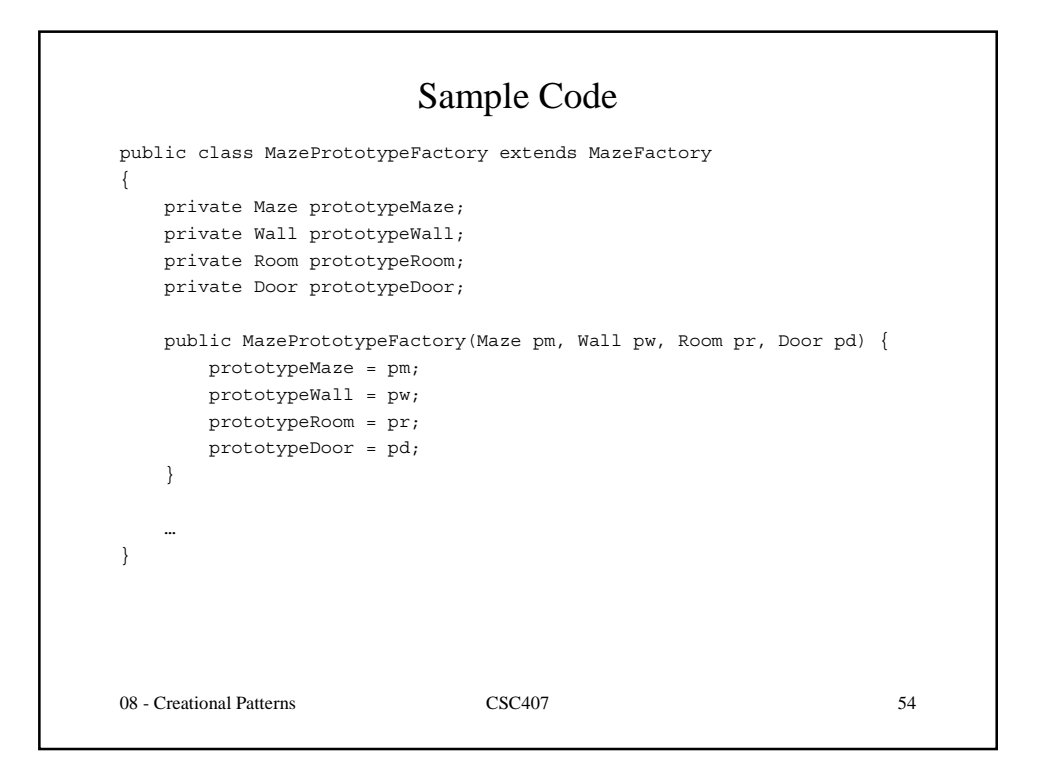

```
08 - Creational Patterns CSC407 55
public class MazePrototypeFactory extends MazeFactory
{
   Wall makeWall() {
      Wall wall = null;
       try {
           wall = (Wall)prototypeWall.clone();
       } catch(CloneNotSupportedException e) { throw new Error(); }
       return wall;
   }
   Room makeRoom(int r) {
       Room room = null;
       try {
           room = (Room)prototypeRoom.clone();
       } catch(CloneNotSupportedException e) { throw new Error(); }
       room.initialize(r);
       return room;
   }
    …
}
```
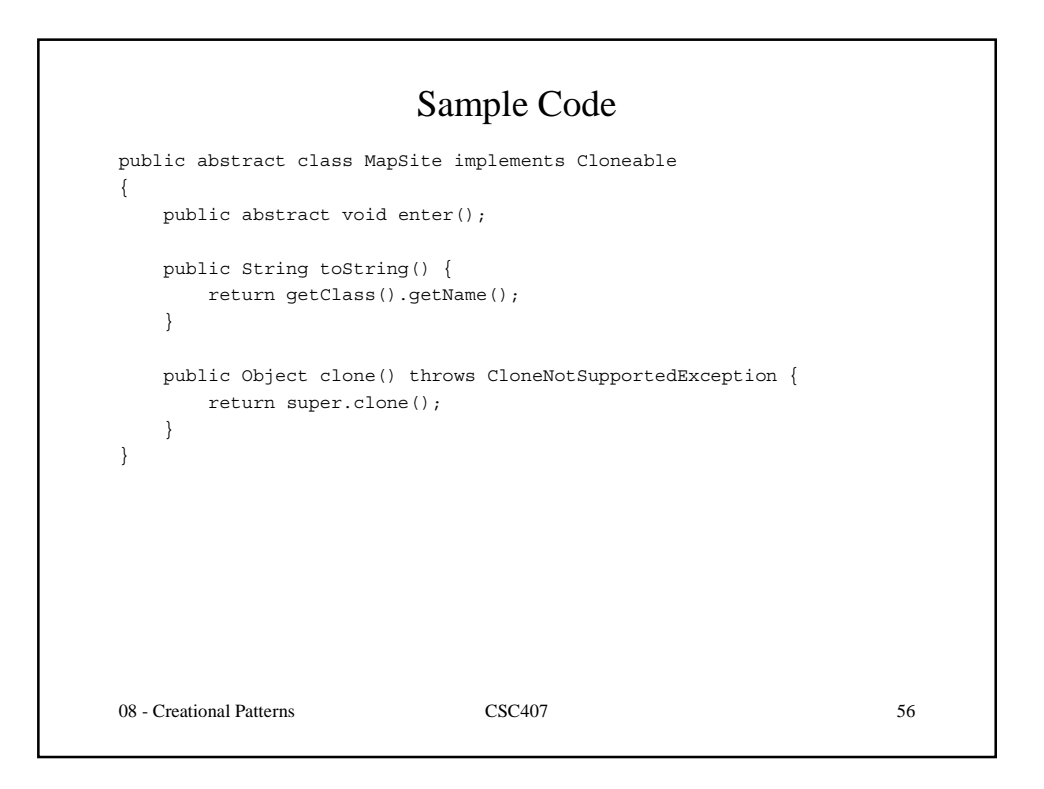

```
08 - Creational Patterns CSC407 57
public class Door extends MapSite
{
   public Door(Room s1, Room s2) {
      initialize(s1,s2);
   }
   public void initialize(Room s1, Room s2) {
     side1 = s1;side2 = s2;
      open = true;
   }
   private Room side1;
   private Room side2;
   boolean open;
    …
}
```

```
08 - Creational Patterns CSC407 58
                       Sample Code
public class Room extends MapSite
{
   public Room(int r) {
      initialize(r);
   }
   public void initialize(int r) {
      room no = r;
   }
   public Object clone() throws CloneNotSupportedException {
      Room r = (Room)super.clone();
      r.side = new MapSite[Direction.Num];
       return r;
   }
    …
   private int room_no;
   private MapSite[] side = new MapSite[Direction.Num];
}
```

```
08 - Creational Patterns CSC407 59
public class EnchantedRoom extends Room
{
   public EnchantedRoom(int r, Spell s) {
       super(r);
       spell = s;
   }
   public Object clone() throws CloneNotSupportedException {
       \texttt{EnchantedRoom}\ x\ =\ \left(\texttt{EnchantedRoom}\right)\ \texttt{super.close}\left(\right)\ ;r.spell = new Spell();
       return r;
   }
   private Spell spell;
}
```
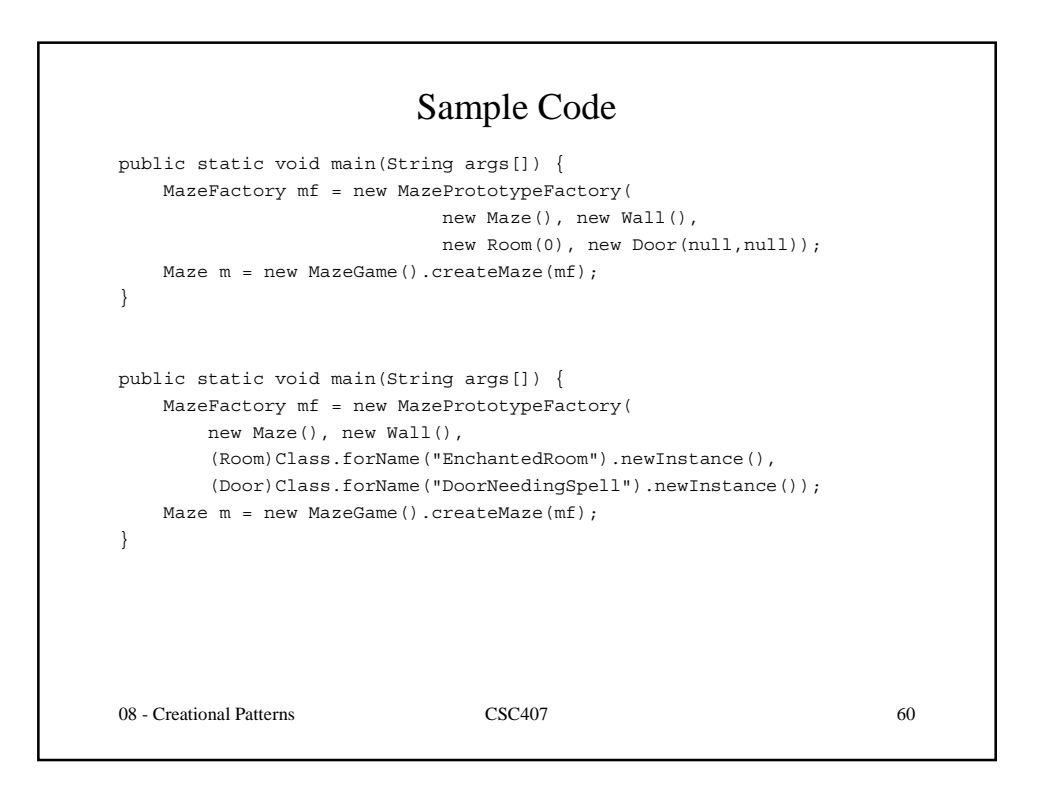

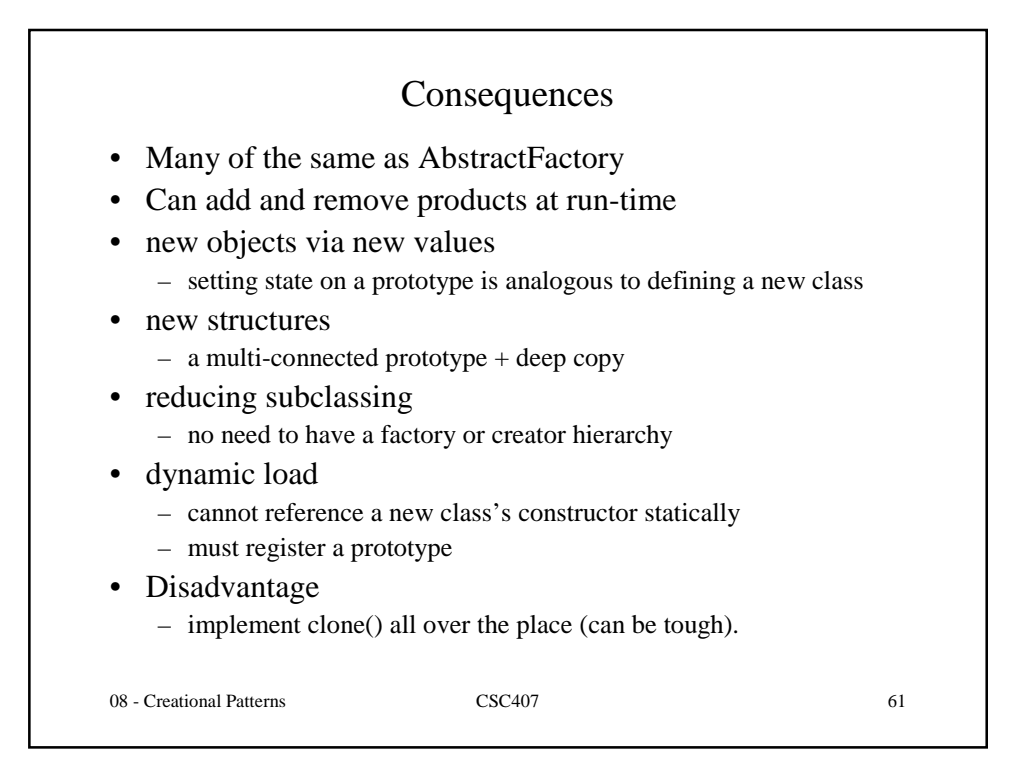

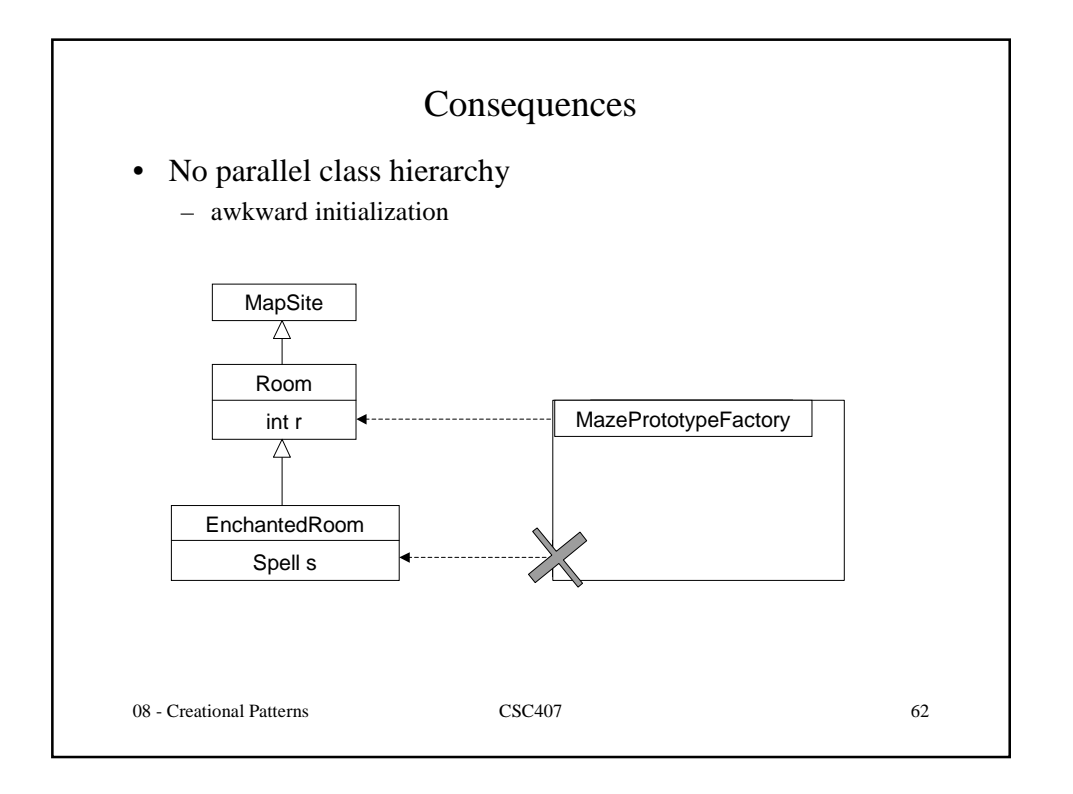

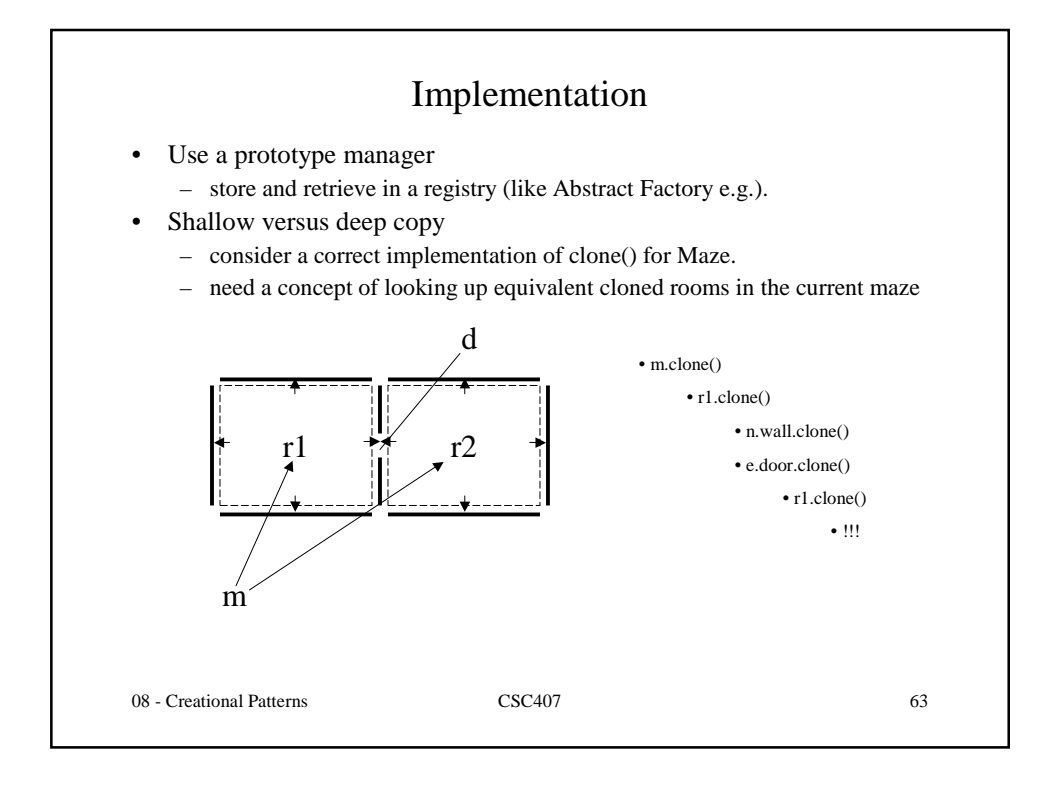

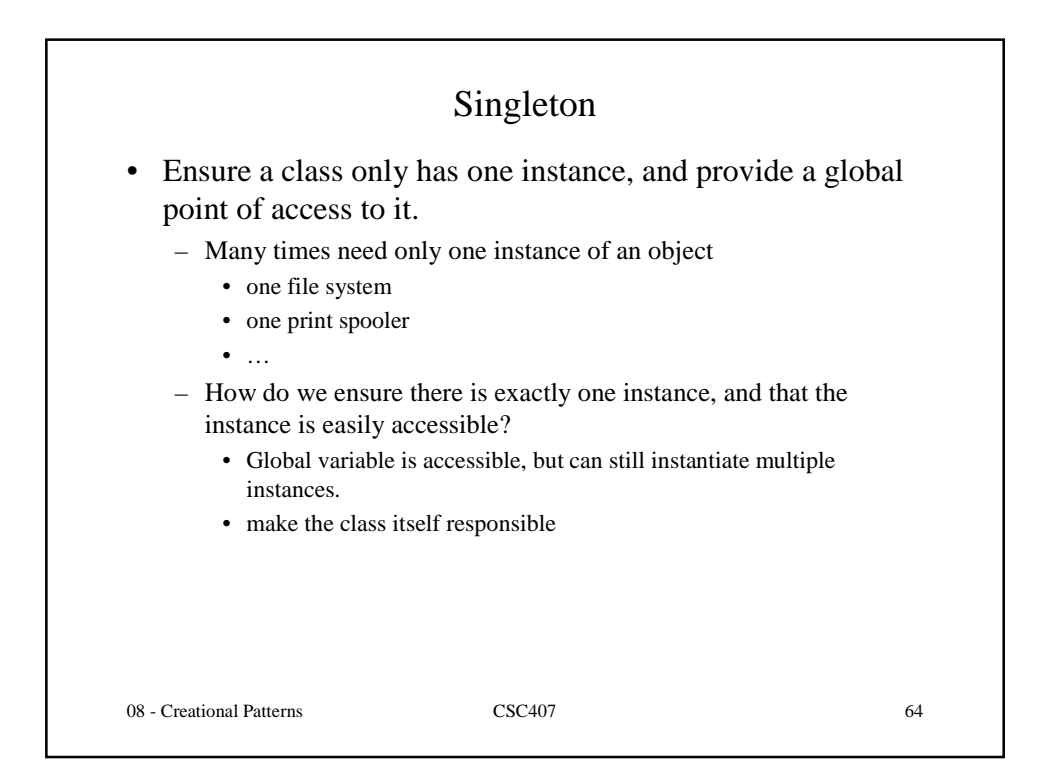

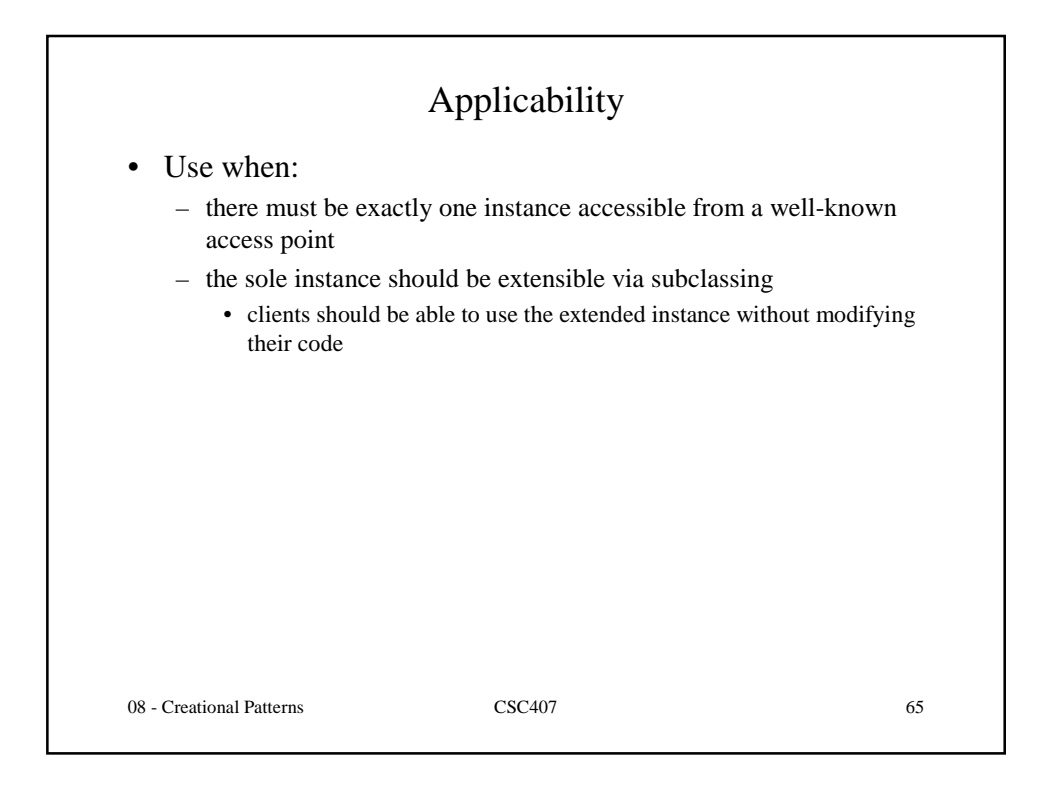

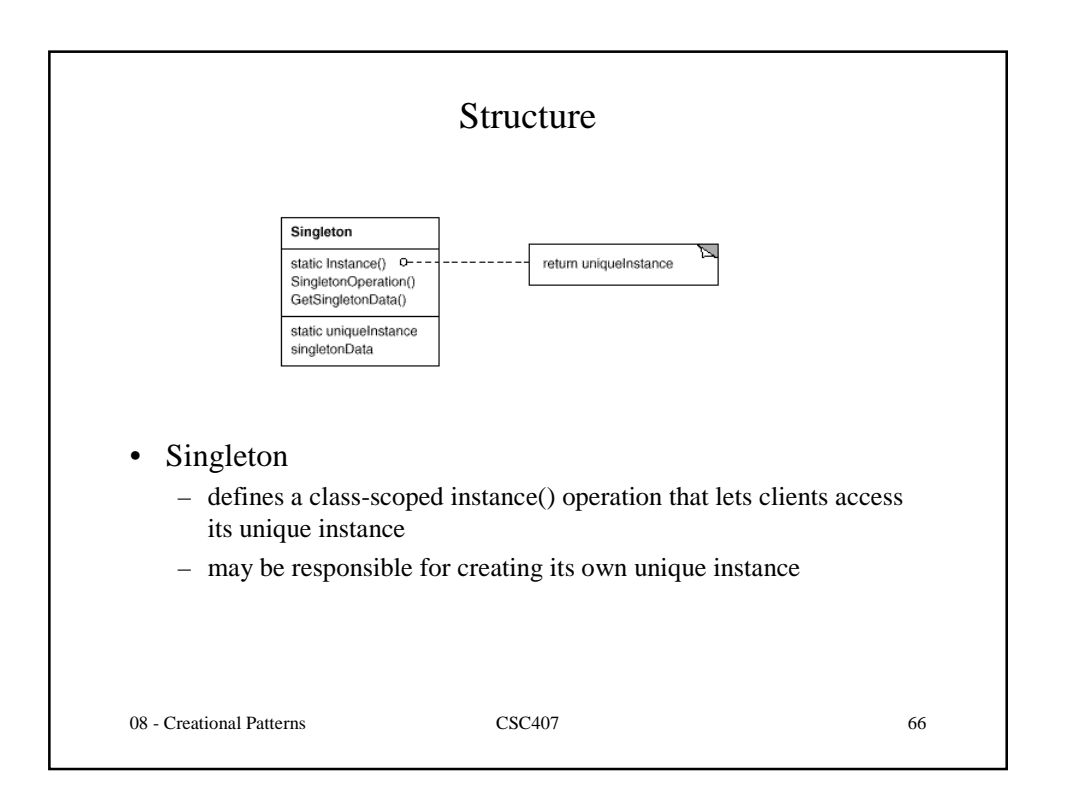

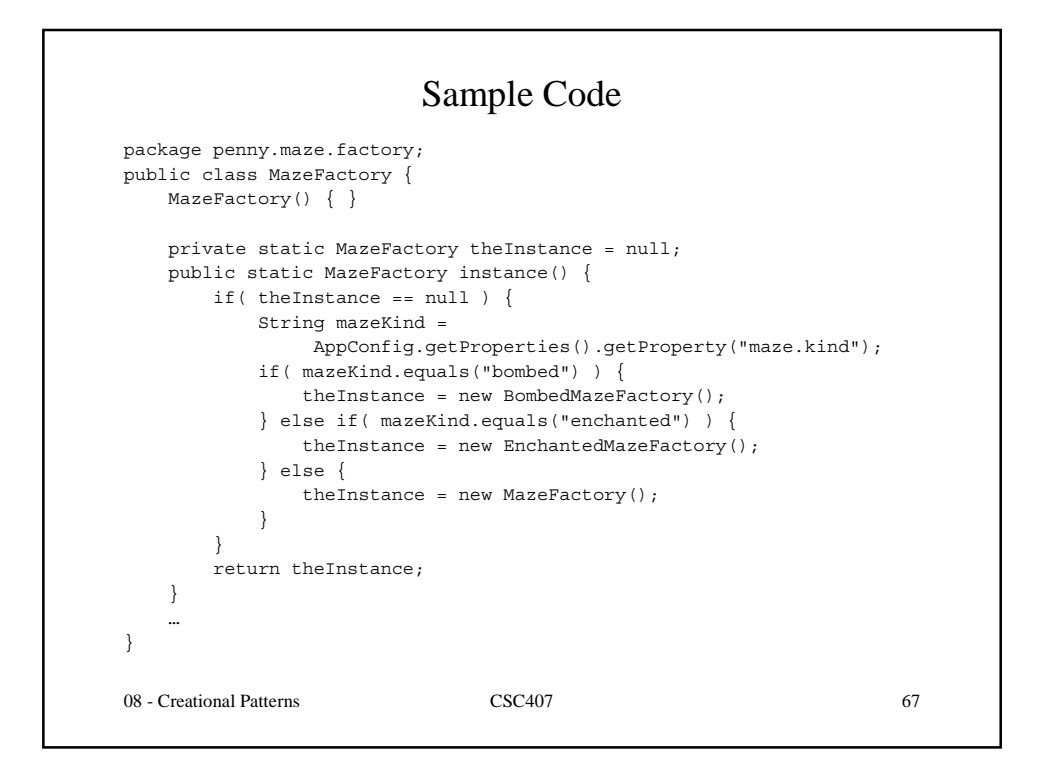

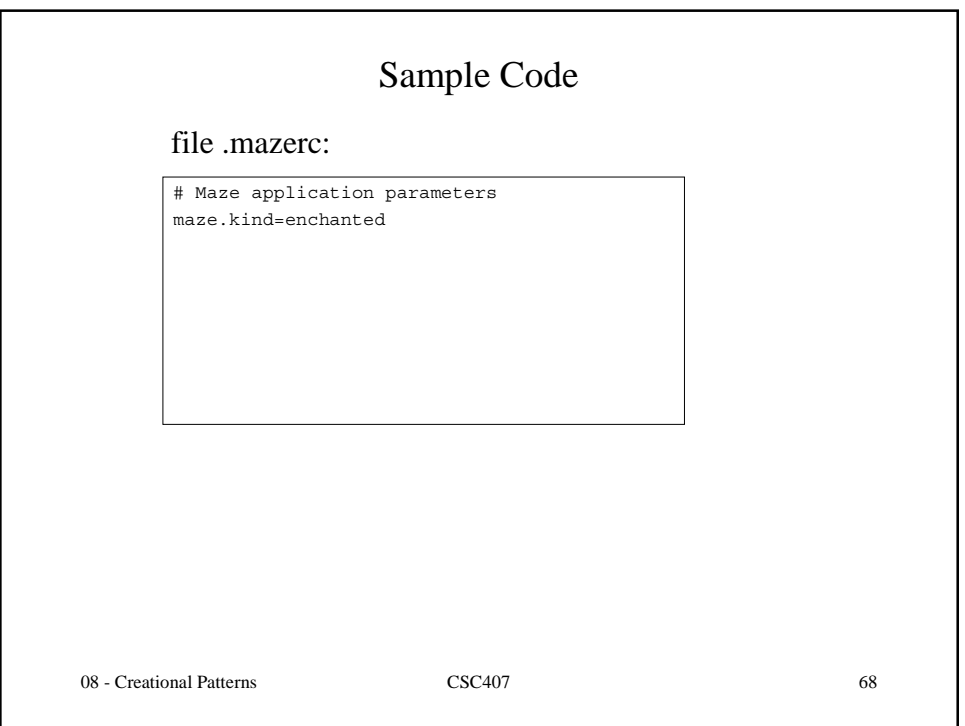

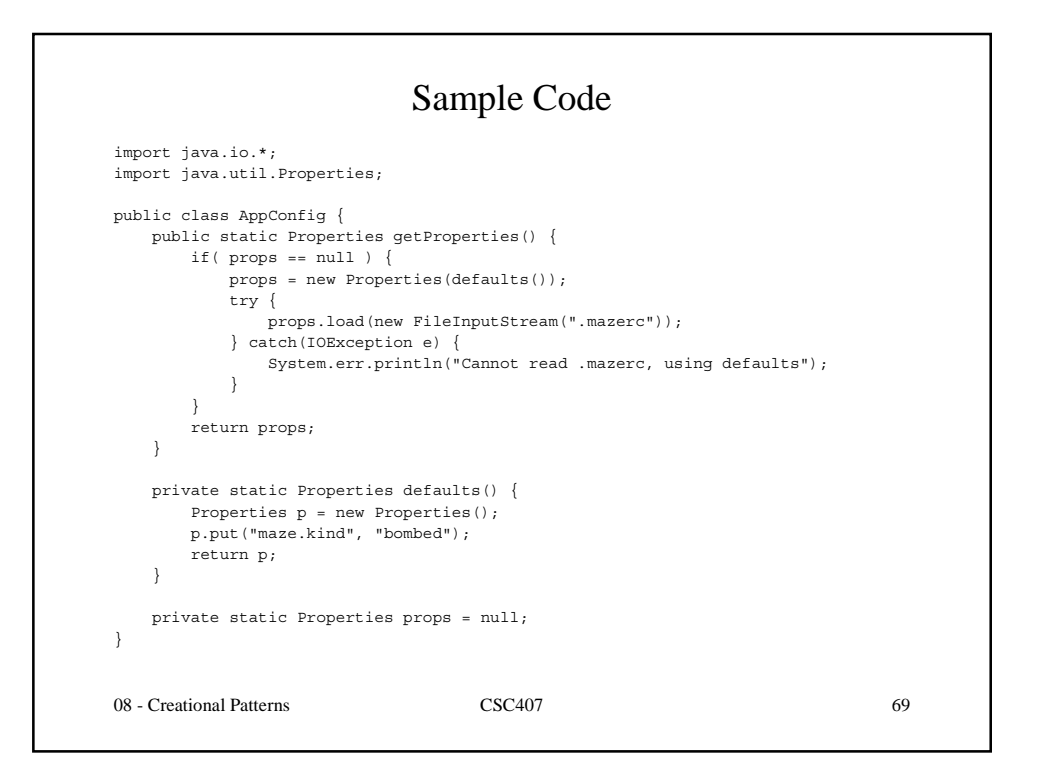

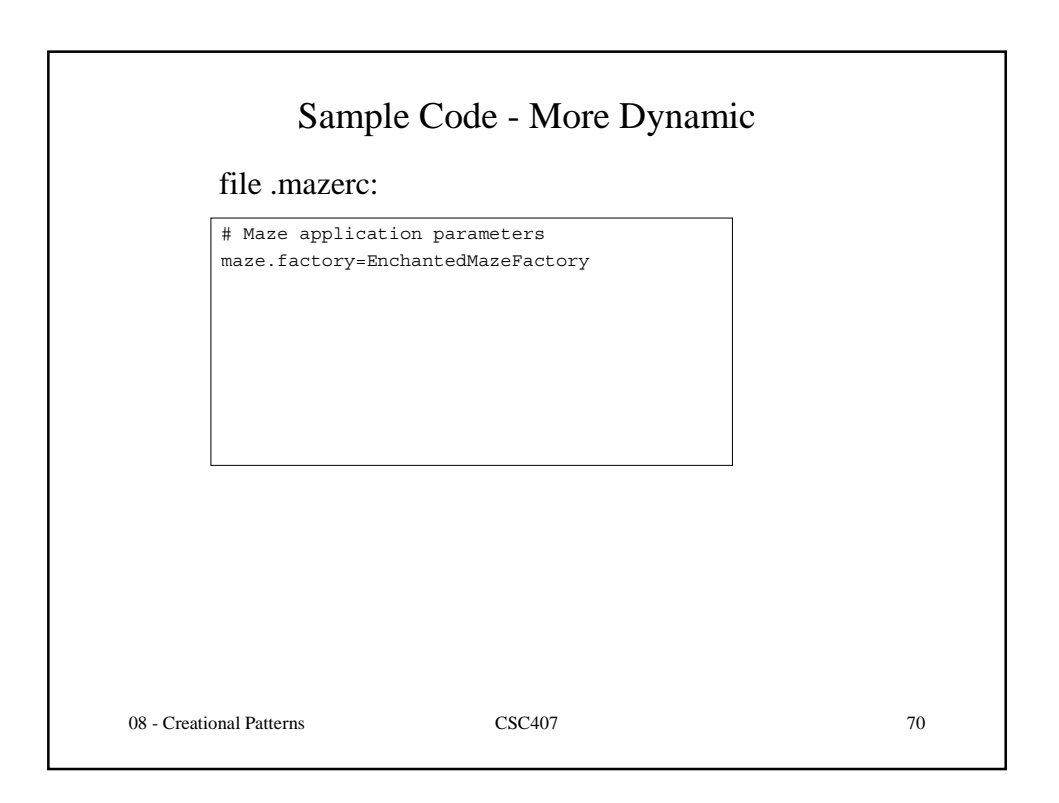

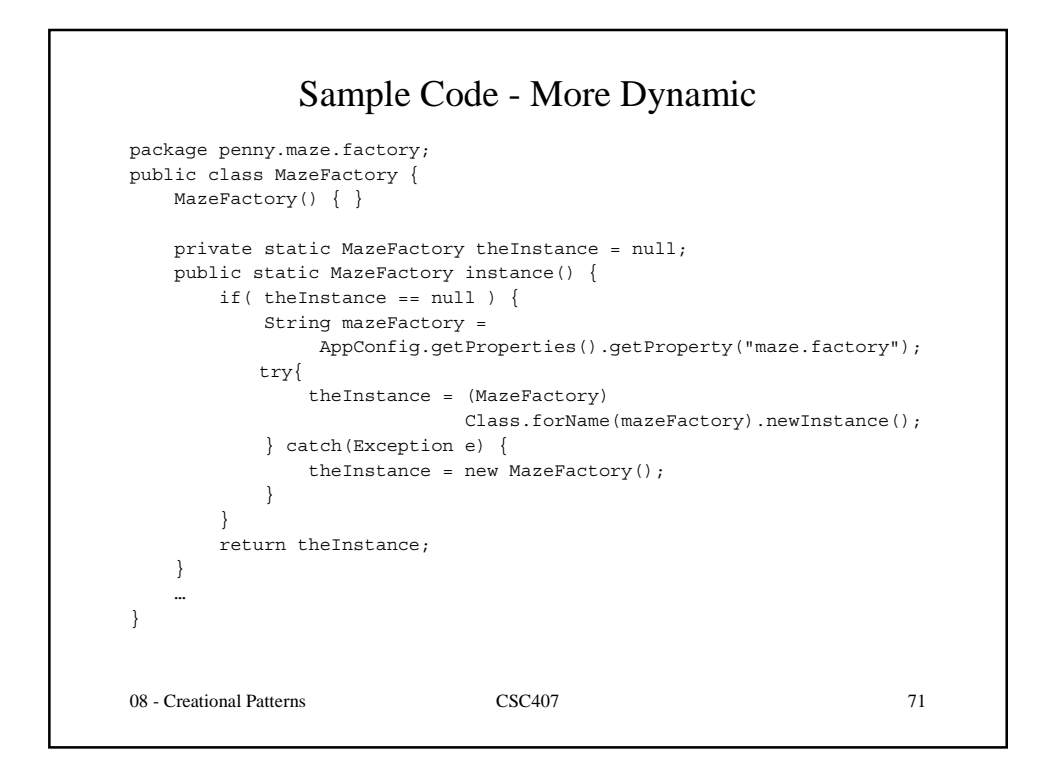

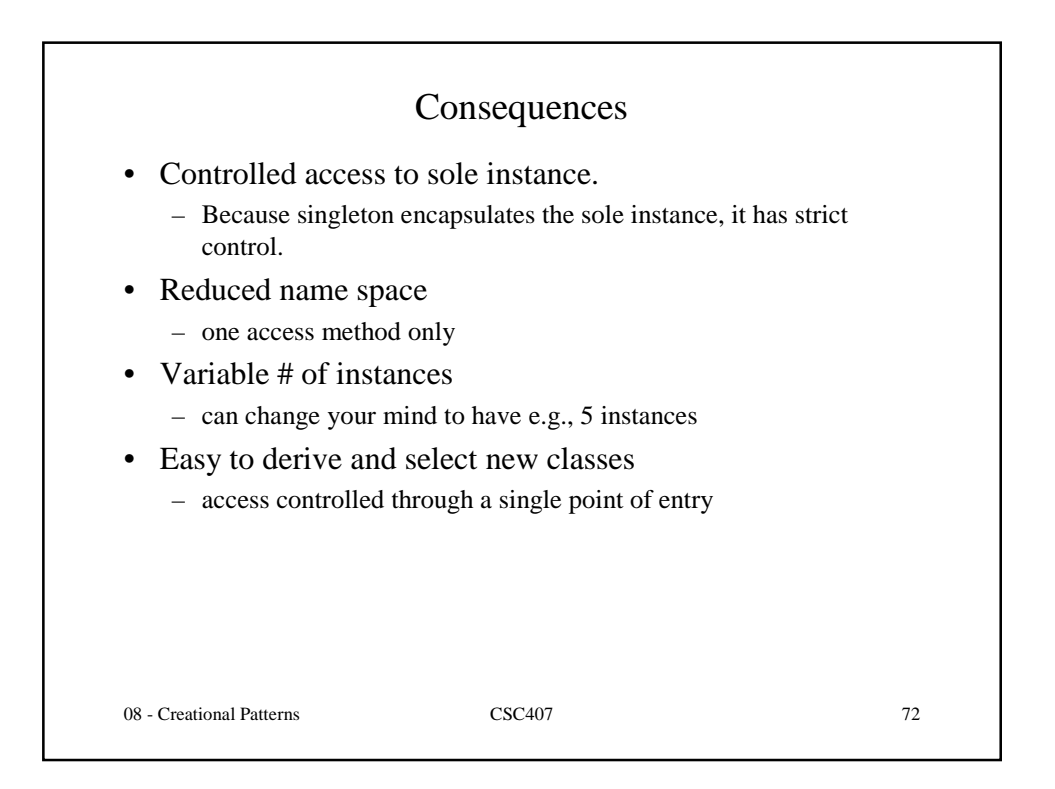

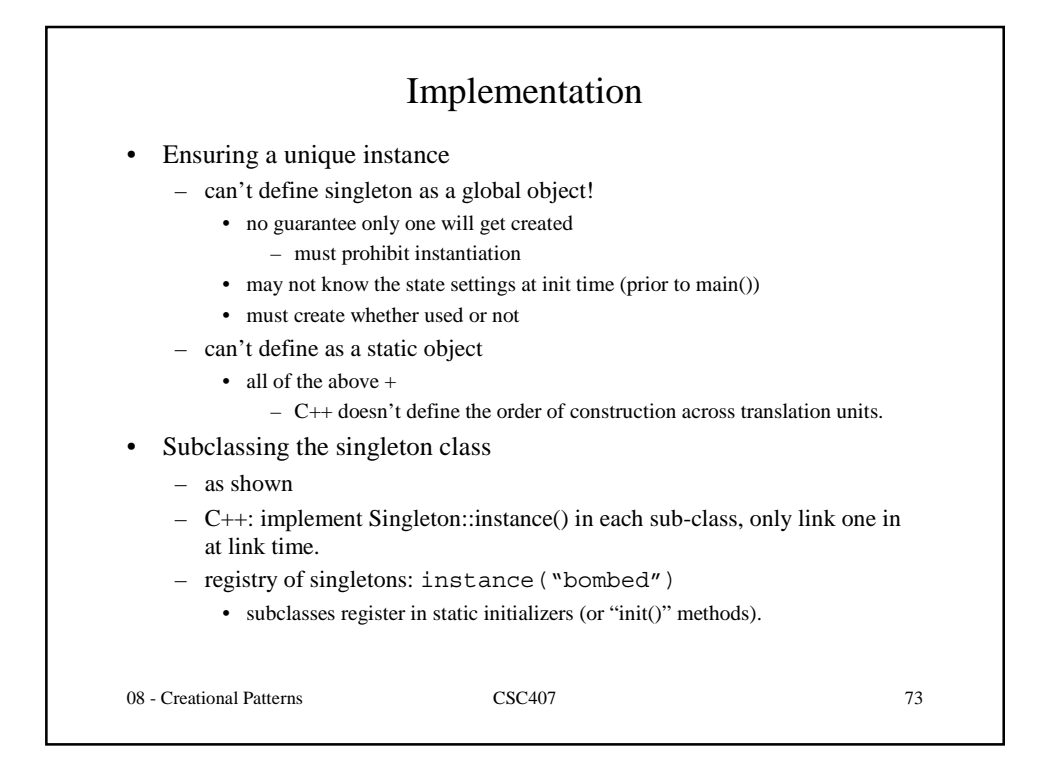

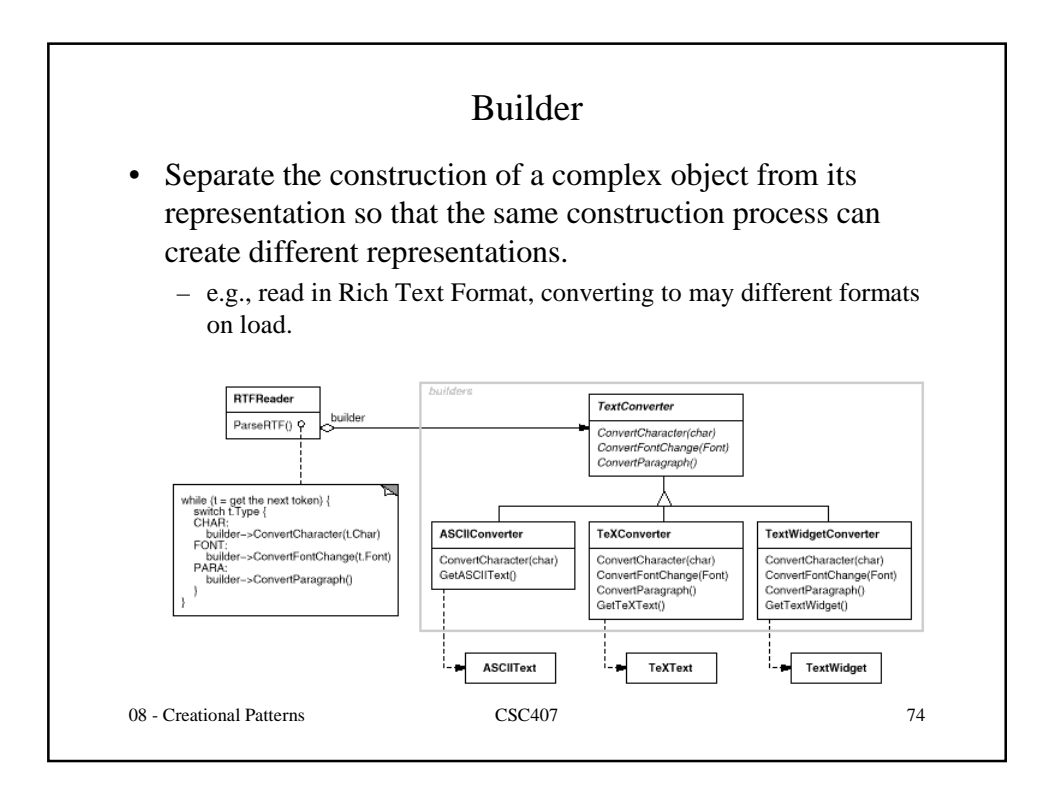

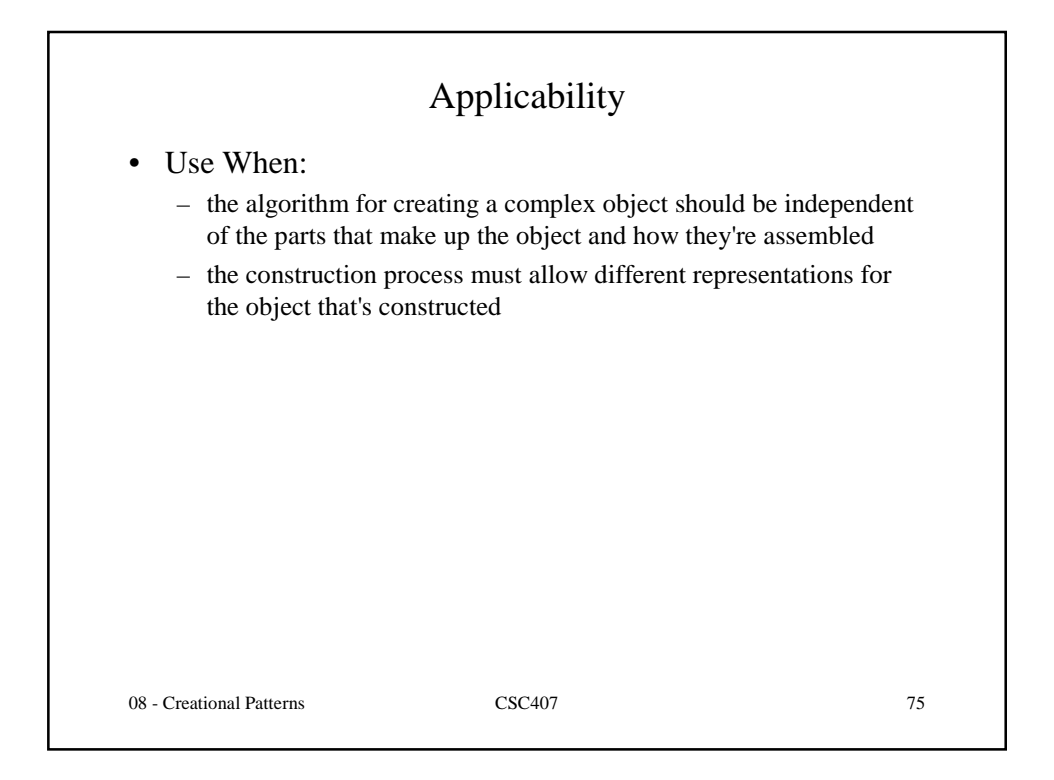

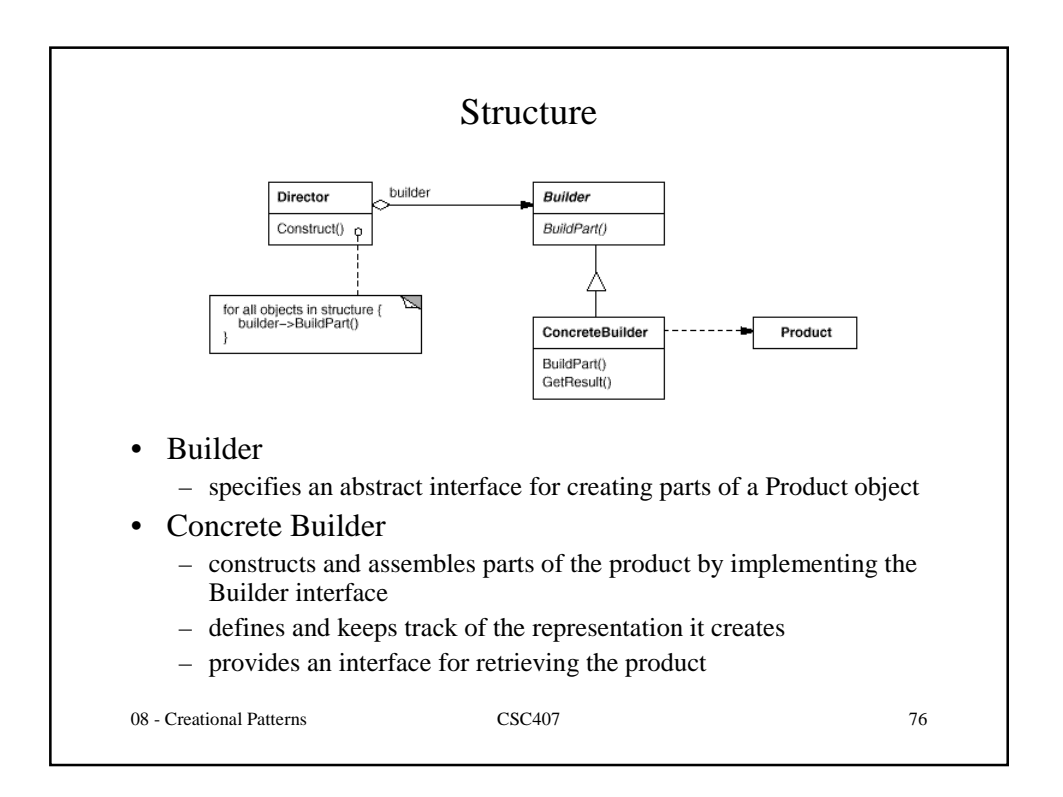

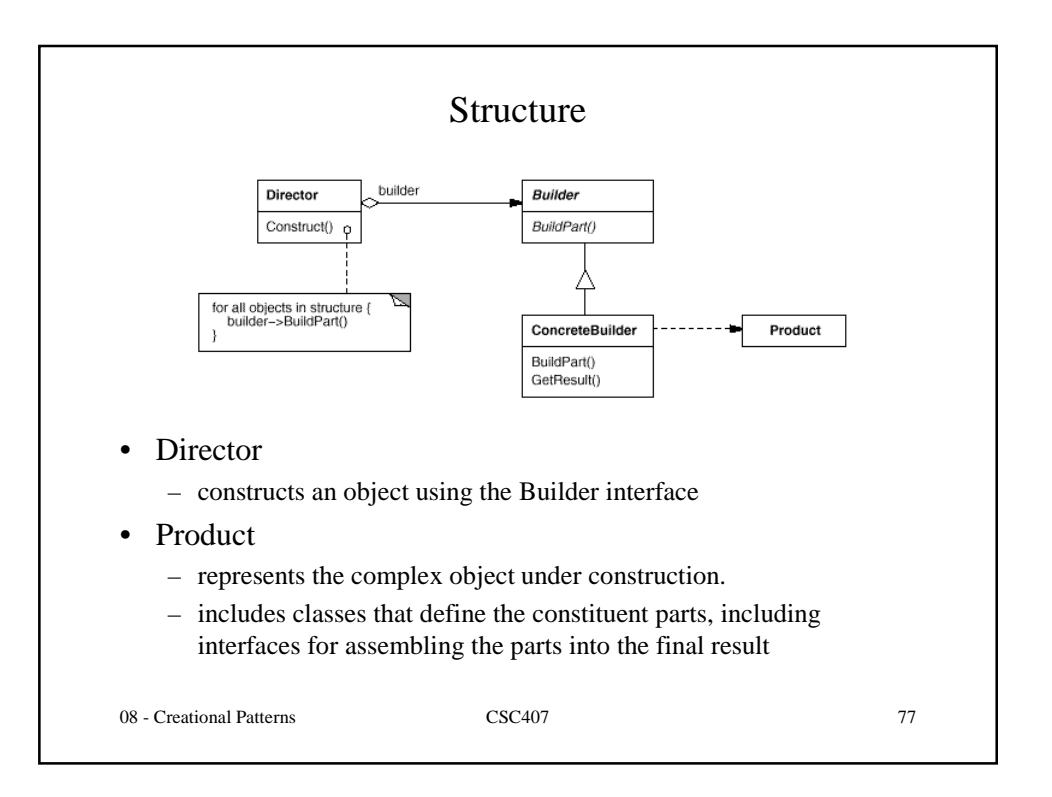

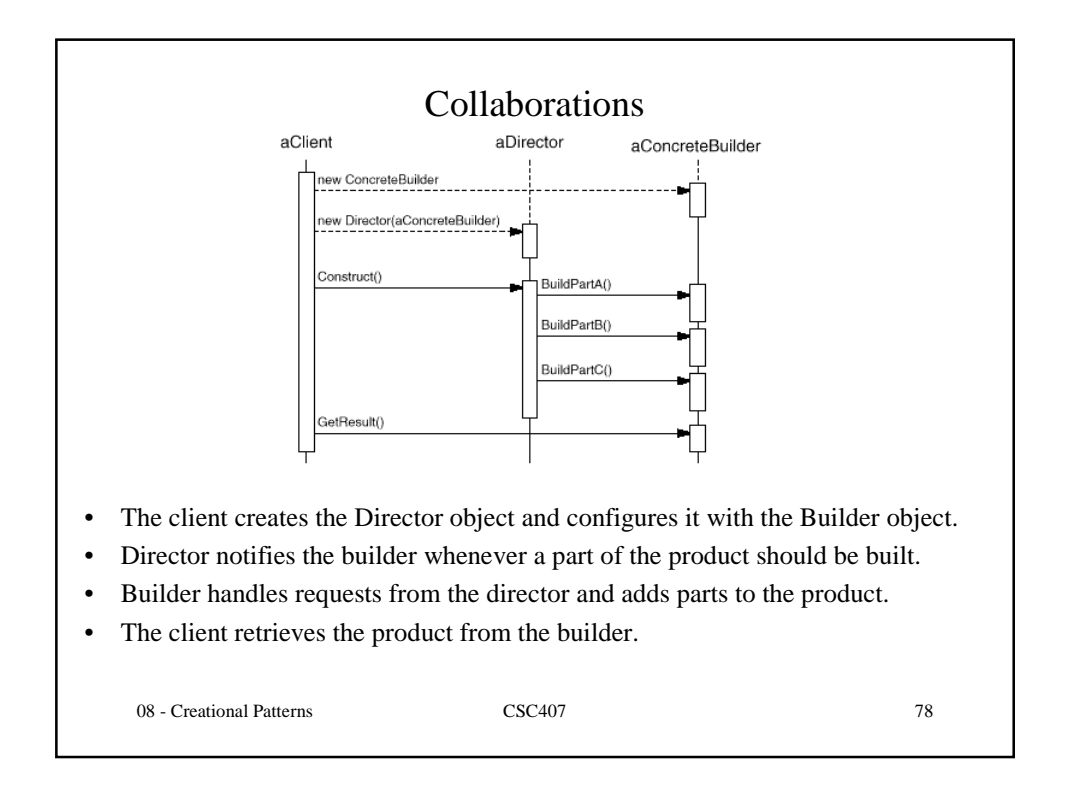

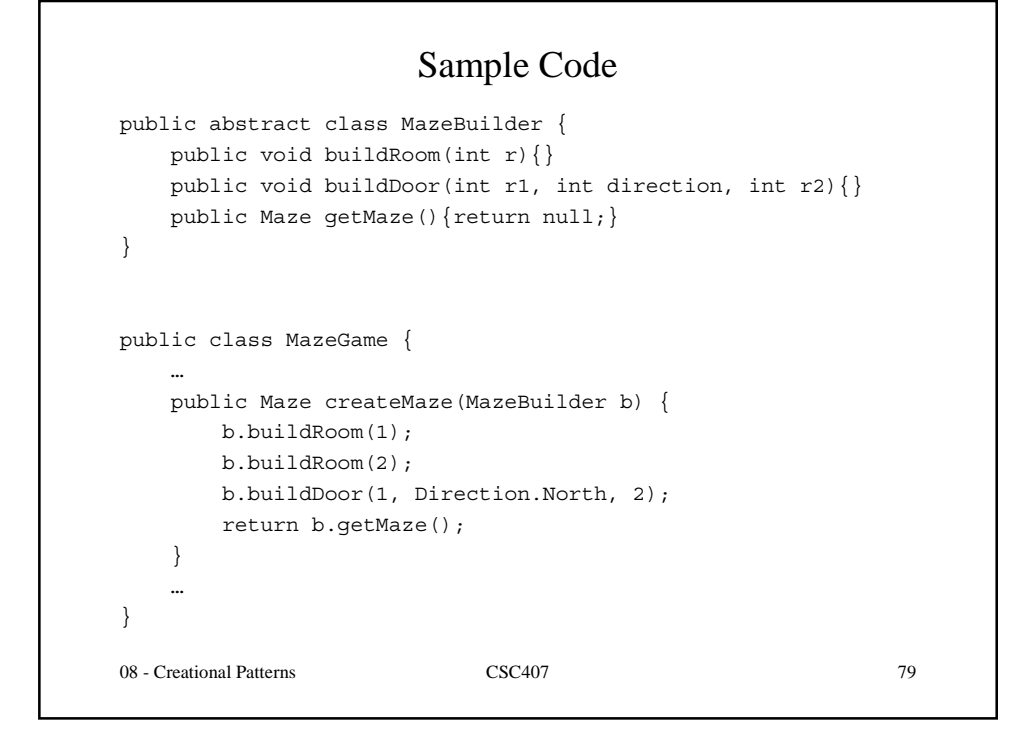

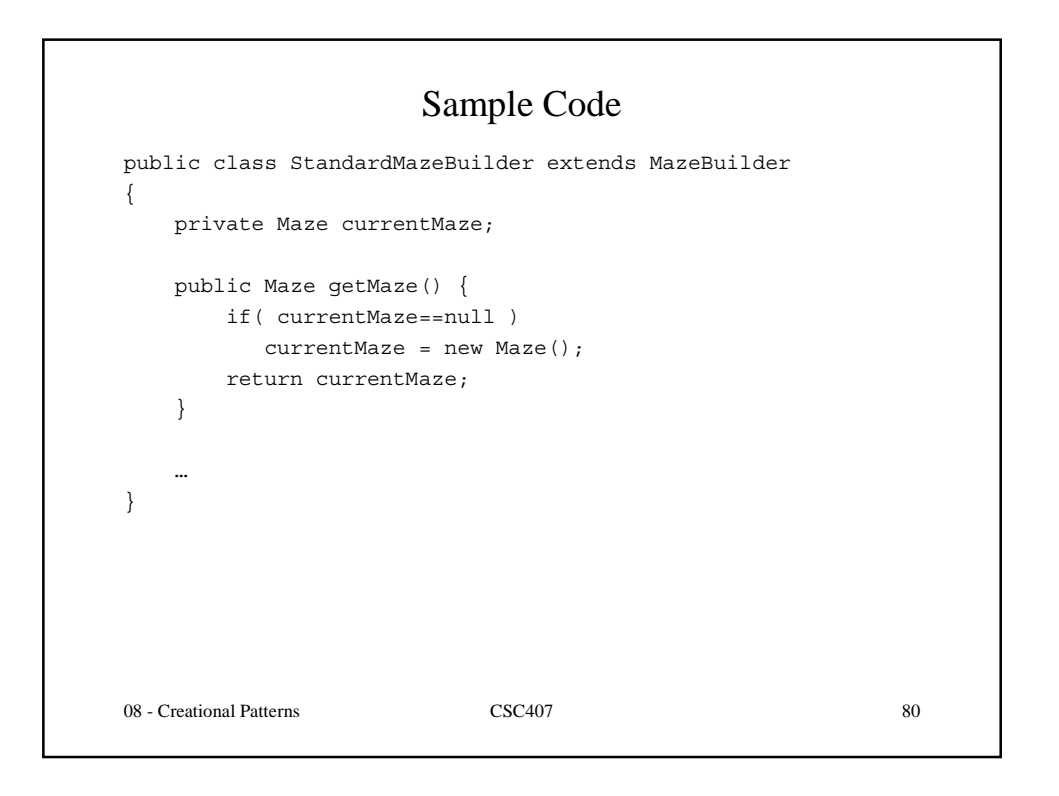

```
08 - Creational Patterns CSC407 81
public class StandardMazeBuilder extends MazeBuilder
{
    …
   public void buildRoom(int r) {
       if( getMake() .getRoom(r) == null )Room room = new Room(r);
           getMaze().addRoom(room);
           for(int d = Direction. First; d \leq Direction. Last; d++)
              room.setSide(d, new Wall());
        }
   }
   …
}
```
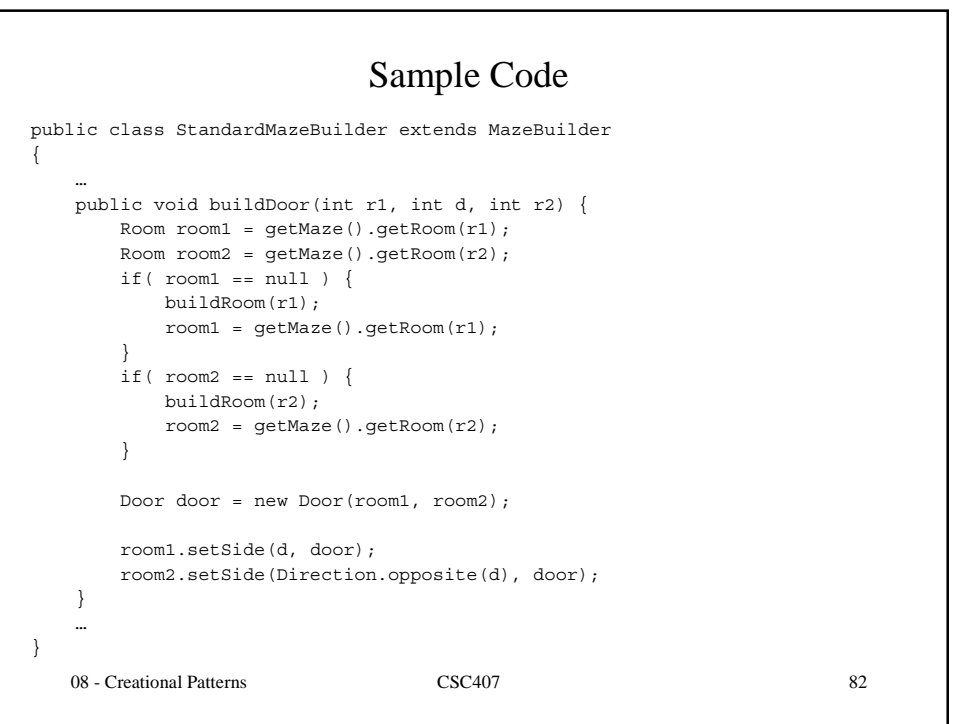

```
08 - Creational Patterns CSC407 83
public class CountingMazeBuilder extends MazeBuilder
{
   private int rooms = 0;
   private int doors = 0;
   public void buildDoor(int r1, int direction, int r2) {
       doors++;
    }
   public void buildRoom(int r) {
       rooms++;
    }
   public int getDoors() { return doors; }
   public int getRooms() { return rooms; }
}
```
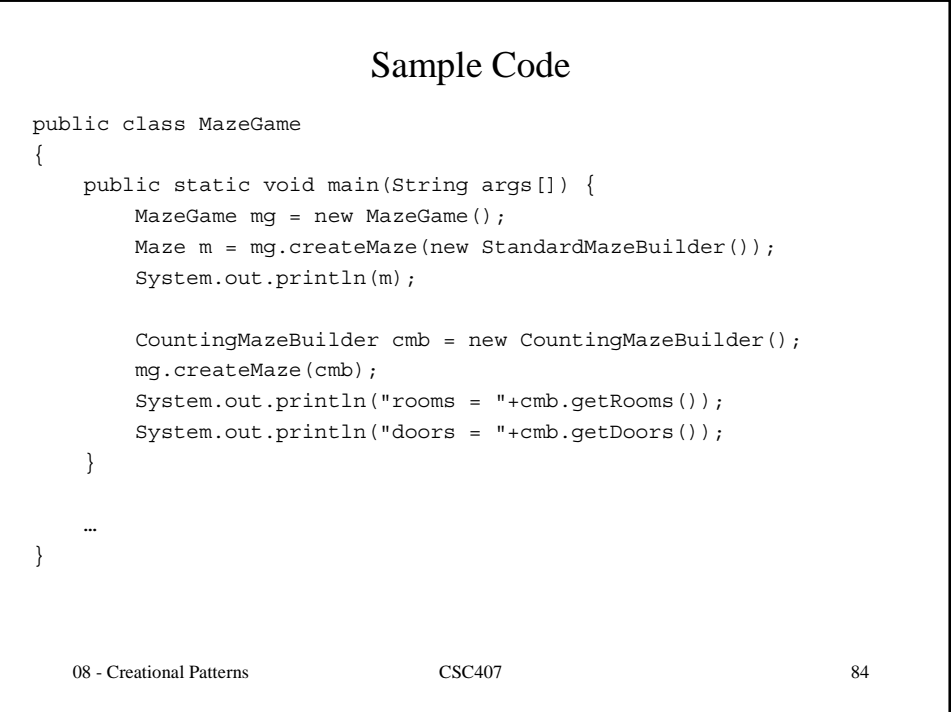

```
08 - Creational Patterns CSC407 85
public Maze createMaze(MazeFactory f) {
   Room r1 = f.\text{makeRoom}(1);Room r2 = f.\text{makeRoom}(2);Door d = f.\text{makeDoor}(r1, r2);r1.setSide(Direction.North, f.makeWall());
    r1.setSide(Direction.East, d);
    r1.setSide(Direction.West, f.makeWall());
    r1.setSide(Direction.South, f.makeWall());
    r2.setSide(Direction.North, f.makeWall());
    r2.setSide(Direction.East, f.makeWall());
    r2.setSide(Direction.West, d);
    r2.setSide(Direction.South, f.makeWall());
    Maze m = f.\text{make}Maze();
    m.addRoom(r1);
    m.addRoom(r2);
    return m;
}
```
08 - Creational Patterns CSC407 86 Sample Code public Maze createMaze(MazeBuilder b) { b.buildDoor(1, Direction.North, 2); return b.getMaze(); }

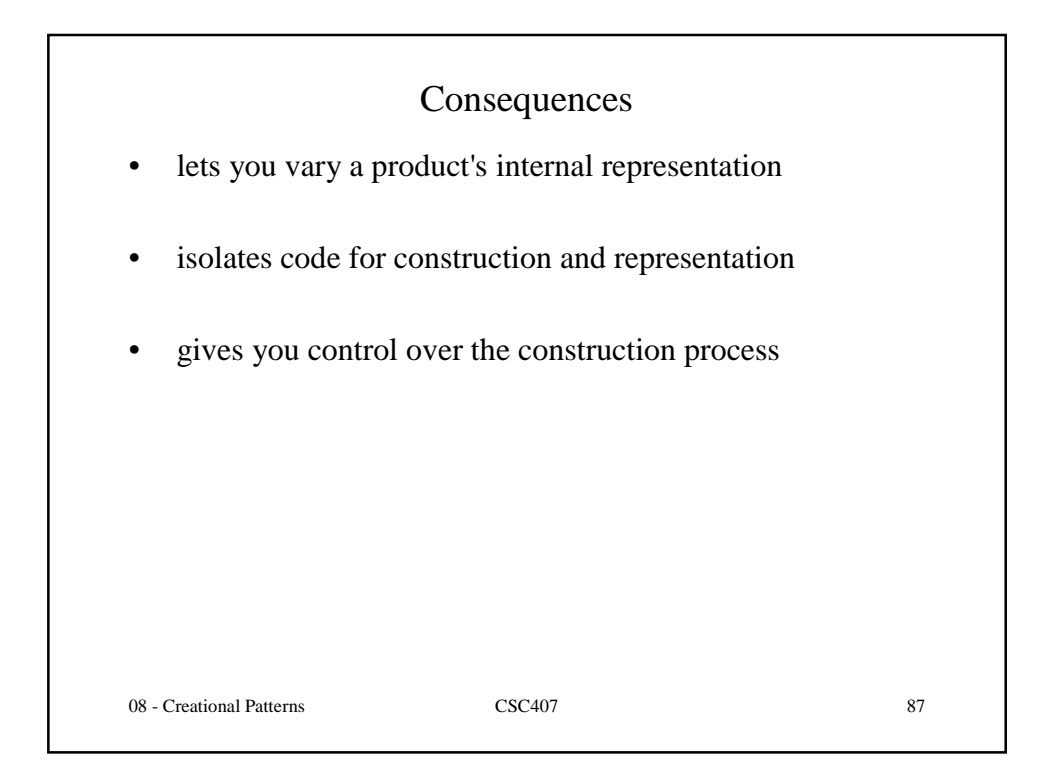

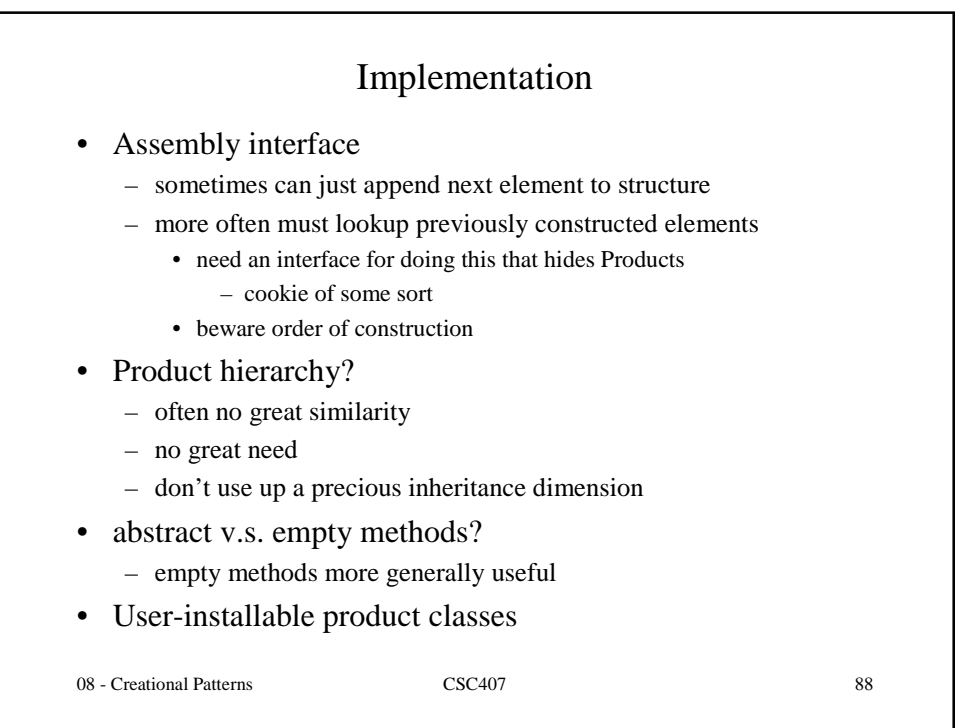

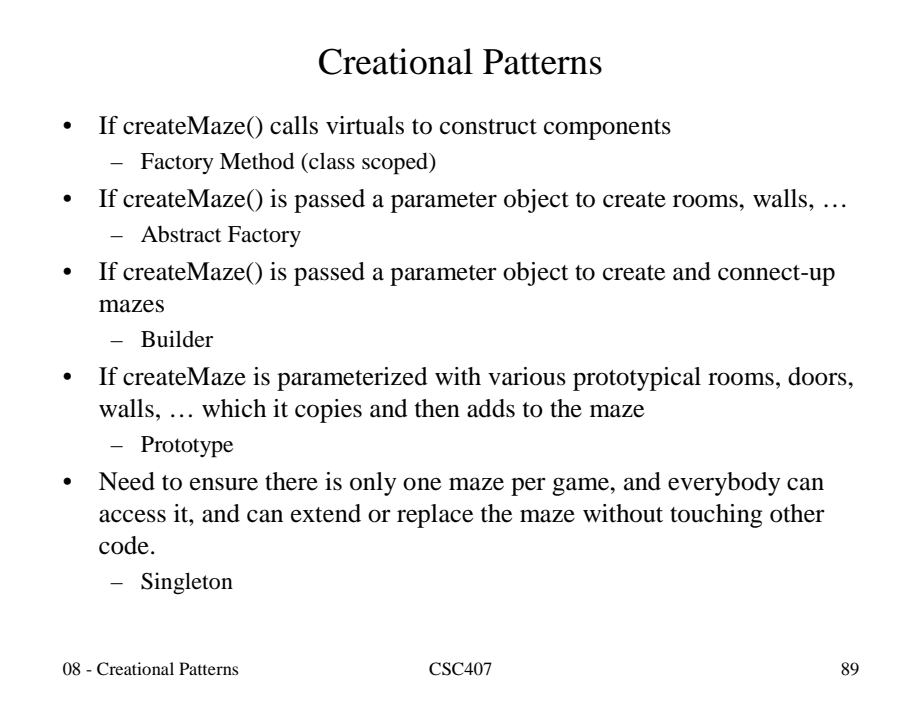